# beamerswitch — Convenient mode selection in Beamer documents

### Alex Ball

Class v1.8 — 2021/04/12

This class is a wrapper around the [beamer](http://www.ctan.org/pkg/beamer) class to make it easier to use the same document to generate the different forms of the presentation: the slides themselves, an abbreviated slide set for transparencies or online reference, an n-up handout version, and a transcript or set of notes using the [article](http://www.ctan.org/pkg/article) class.

To contact the author about this package, please visit the GitHub page where the code is hosted: [https://github.com/alex- ball/beamerswitch](https://github.com/alex-ball/beamerswitch).

## **1 Quick start guide**

Here are the key facts:

- The [beamerswitch](http://www.ctan.org/pkg/beamerswitch) class makes it easier to switch between [beamer](http://www.ctan.org/pkg/beamer) modes.
- It is aimed at you if you want to generate handouts from your presentation, whether printouts of your slides or something more like a paper or article.
- It is *not* a drop-in replacement for [beamer](http://www.ctan.org/pkg/beamer).

If you have an existing [beamer](http://www.ctan.org/pkg/beamer) presentation and want convert it to use [beamerswitch](http://www.ctan.org/pkg/beamerswitch) instead, here's what you need to do.

1. Replace the class [beamer](http://www.ctan.org/pkg/beamer) with [beamerswitch](http://www.ctan.org/pkg/beamerswitch).

Wrap any class options you have specified in braces and turn them into the value of the beameroptions option:

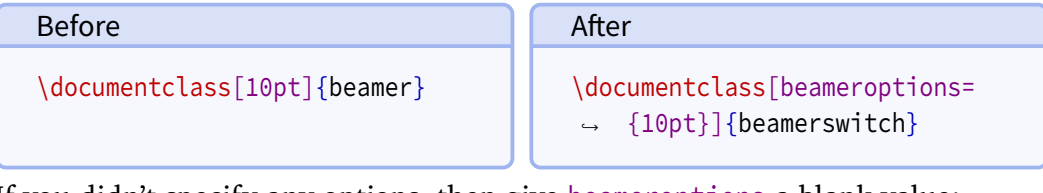

If you didn't specify any options, then give beameroptions a blank value:

#### Before

\documentclass{beamer}

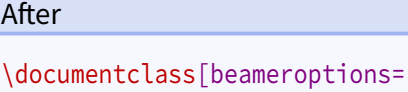

*,*<sup>→</sup> {}]{beamerswitch}

If you only specified ignorenonframetext, then you don't need beameroptions:

After

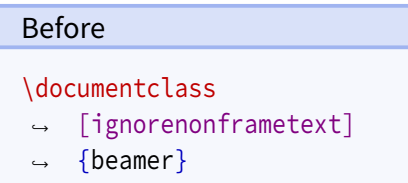

\documentclass{beamerswitch}

2. Wrap any preamble content intended only for your slides (like \usetheme or \usepackage commands) with '\mode<presentation>〈*…*〉' or something more specific, as required.

In summary, here is an example:

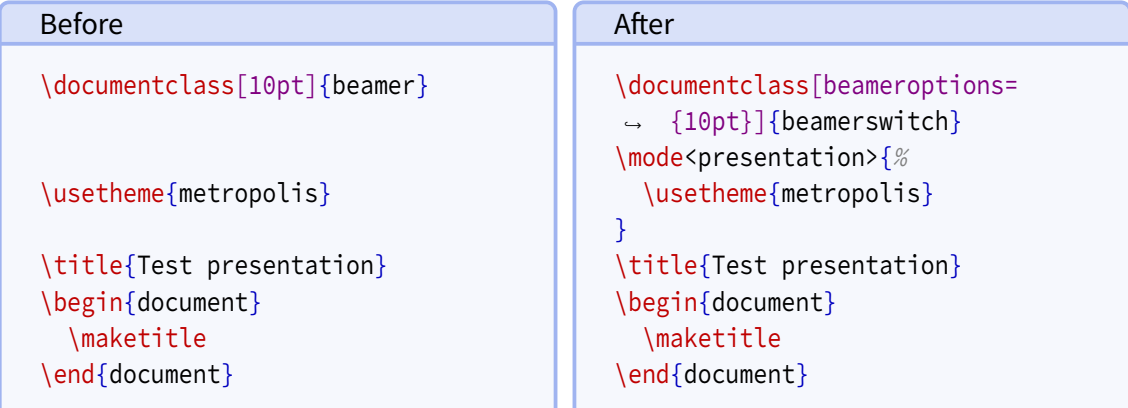

At this point the document should compile exactly as before.

If you intend to use article mode at all, I strongly suggest that you proceed by converting your document body so it that works with [beamer](http://www.ctan.org/pkg/beamer)'s ignorenonframetext option in place. That means making sure all slide content is in a frame environment, new command definitions are moved to the preamble, and so on.

Lastly, read through the rest of this manual and see what [beamerswitch](http://www.ctan.org/pkg/beamerswitch) can do for you!

## **2 Introduction**

With [beamer](http://www.ctan.org/pkg/beamer), it is possible to typeset the same document code in different ways to get different effects. The result you get depends on a potentially confusing mix of options, modes, and indeed classes.

Beamer has five modes for typesetting content. There are three modes that produce regular slides:

- The beamer mode relates to the normal, default slide set.
- The trans class option switches to the mode of the same name. It is intended for transparencies, but is really just an alternative mode that ignores 'bare' overlay specifications.
- The handout class option switches to the mode of the same name. It is intended for print-friendly versions, but is really just another alternative mode that ignores 'bare' overlay specifications.

The [beamer](http://www.ctan.org/pkg/beamer) manual shows how to use handout mode in conjunction with [pgfpages](http://www.ctan.org/pkg/pgfpages) to get several slides on a single side of A4 (or Letter) paper.

Beamer can also produce a double-height or double-width slide set, with the intention that each half will be shown on a different display (e.g. one for the audience, one for the speaker). There are three variations of this, activated using  $\setminus$  setbeameroption:

- show notes on second screen uses the second screen for text marked up using \note{〈*text*〉}.
- second mode text on second screen uses the second screen for showing the slide typeset in second mode rather than beamer. Unlike trans and handout, second responds to 'bare' overlay specifications.
- previous slide on second screen, uses the second screen either for showing the previous slide or, if the slide has the typeset second option set, for showing the current slide typeset in second mode.

The final variation is to use a different class altogether, such as [article](http://www.ctan.org/pkg/article), in conjunction with [beamerarticle](http://www.ctan.org/pkg/beamerarticle). In this case the content is set free-flowing in article mode, without any of the frame furniture.

The [beamer](http://www.ctan.org/pkg/beamer) manual suggests coping with all these variations by having the document code in one file, and using it as input to other files that each set up a different mode of operation. This is fine but a bit of a fiddle. It would be nice to be able to get the same effect using a single file and, ideally, a single command invocation.

The [beamerswitch](http://www.ctan.org/pkg/beamerswitch) class addresses this issue by acting as a wrapper around the various options, and providing a common interface for switching between modes. More specifically, it has three main functions:

- 1. To provide more choice of handout-mode layouts than [pgfpages](http://www.ctan.org/pkg/pgfpages) gives you out-ofthe-box. Additionally, I hope you will find the method for selecting them more memorable.
- 2. To enable you to switch to article mode with a simple change of class option, instead of having to fiddle with commented-out \documentclass and \usepackage lines.
- 3. To allow you to override the [beamer](http://www.ctan.org/pkg/beamer) mode from the command line, by choosing a given jobname suffix. Primarily this is to allow you to generate the different versions programmatically. Indeed, the class provides facilities for generating multiple versions with a single command.

## **3 Dependencies**

To use [beamerswitch](http://www.ctan.org/pkg/beamerswitch), you will need to have the following packages available and reasonably up to date on your system. All of these ship with recent T<sub>E</sub>X distributions.

<span id="page-3-0"></span>• [beamer](http://www.ctan.org/pkg/beamer)

• [iftex](http://www.ctan.org/pkg/iftex) • [pgf](http://www.ctan.org/pkg/pgf)

• [xkeyval](http://www.ctan.org/pkg/xkeyval) • [xstring](http://www.ctan.org/pkg/xstring)

- [etoolbox](http://www.ctan.org/pkg/etoolbox) • [hyperref](http://www.ctan.org/pkg/hyperref)
- [shellesc](http://www.ctan.org/pkg/shellesc)

One feature of the class uses [latexmk](http://www.ctan.org/pkg/latexmk) by default, though you can configure it to use something else if you need or want to.

## **4 Loading the class**

The class is loaded in the usual way:

```
\documentclass[〈options〉]{beamerswitch}
```
The various options are described below.

### **4.1 Passing options to the underlying classes**

**articleoptions**={〈*options*〉} (default and initially empty) Passes the 〈*options*〉 to the [article](http://www.ctan.org/pkg/article) class when in article mode.

**beameroptions**={\*options*}} (default and initially ignorenonframetext) Passes the *(options)* to the [beamer](http://www.ctan.org/pkg/beamer) class when in beamer, handout or trans mode. Do not specify handout or trans among the options as [beamerswitch](http://www.ctan.org/pkg/beamerswitch) handles those for you. Note that the default behaviour is to pass the ignorenonframetext option, so remember to include it yourself if you start specifying other options.

### **4.2 Choosing the mode of the current run**

The [beamerswitch](http://www.ctan.org/pkg/beamerswitch) class, as explained above, does not do much itself but rather helps you to switch between [beamer](http://www.ctan.org/pkg/beamer) modes, specifically article, beamer, trans and handout.

The normal way of choosing the mode is to use the respective class options.

**article** (no value, initially unset) Switches to article mode, which uses the [article](http://www.ctan.org/pkg/article) class and resembles a normal article.

**beamer** (no value, initially set)

Switches to beamer mode, which uses the [beamer](http://www.ctan.org/pkg/beamer) class and resembles a normal slideshow.

**handout** (no value, initially unset)

Switches to handout mode, which uses the [beamer](http://www.ctan.org/pkg/beamer) class but uses a different series of overlay specifications. It resembles a set of printed pages with multiple slides shown on each page.

**trans** (no value, initially unset)

Switches to trans mode, which uses the [beamer](http://www.ctan.org/pkg/beamer) class and resembles a normal slideshow, but uses a different series of overlay specifications.

<span id="page-4-0"></span>There is, however, a sneaky second way of setting the mode that overrides the first, and that is to use the \jobname. By default, this is the name of your  $EEx$  file minus the . tex extension, but you can set it to something else when you run ETEX. If you set the \jobname to end in one of the following suffixes, the mode will automatically switch:

- -article will switch to article mode.
- -handout will switch to handout mode.
- -slides will switch to beamer mode.
- -trans will switch to trans mode.

The idea is that you can keep your source document the same, but by running  $\Delta E$ <sub>E</sub>X with an alternative \jobname, you can get a different version out with a meaningfully different file name.

Of course, you may not want to use those suffixes. Perhaps you want them in German; perhaps your document's file name already ends in one of them; perhaps 'article' or 'trans' doesn't describe what you're using those modes for. The suffixes are provided by the following commands:

#### **\ArticleSuffix**

Holds the  $\iota$  jobname suffix that triggers article mode.

#### **\BeamerSuffix**

Holds the  $\iota$  iobname suffix that triggers beamer mode.

#### **\HandoutSuffix**

Holds the \jobname suffix that triggers handout mode.

#### **\TransSuffix**

Holds the  $\iota$  iobname suffix that triggers trans mode.

The CamelCase is an admittedly rather obscure signal to you that, if you want to change them to something else, you should do so via \newcommand before loading the class:

```
\newcommand*{\ArticleSuffix}{-script}
\documentclass{beamerswitch}
```
### **4.3 Using more than one mode at once**

Another handy feature of the class is that it can spawn parallel compilations, so you could in theory generate all four versions from a single command. It achieves this magic by escaping to the shell and running [latexmk](http://www.ctan.org/pkg/latexmk). Thus for it to work you need to run ET<sub>E</sub>X with shell escape enabled and you need [latexmk](http://www.ctan.org/pkg/latexmk) to be installed.

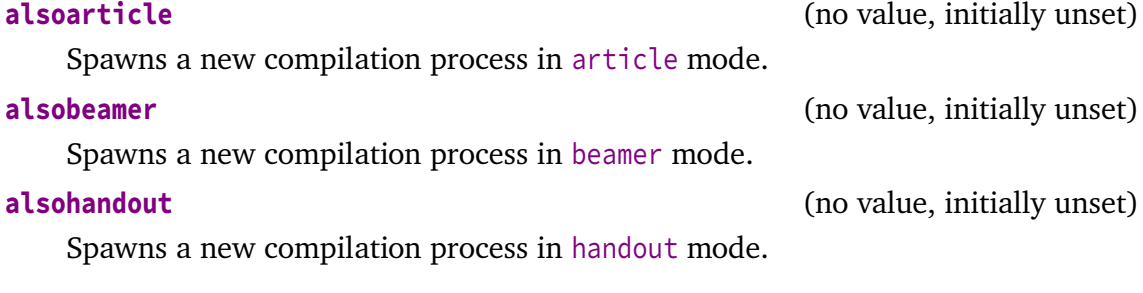

<span id="page-5-0"></span>**alsotrans** (no value, initially unset)

Spawns a new compilation process in trans mode.

**also**={〈*comma-separated list of modes*〉} (no default, initially empty) Spawns compilation processes in each of the specified modes. Note that the list has to be wrapped in braces, and only the four aforementioned modes are recognized.

If you would rather use a tool other than [latexmk](http://www.ctan.org/pkg/latexmk) to managed your spawned compilation processes, it is possible to do that. Bear in mind, though, that [beamerswitch](http://www.ctan.org/pkg/beamerswitch) is not clever enough to spot if you have already compiled the other version on a previous run so you have to take care of that yourself. The command that does the business is this:

**\BeamerswitchSpawn**{〈*suffix*〉}

Spawns a new compilation process with  $\langle \text{suffix} \rangle$  appended to the \jobname.

By default,  $\beta$ eamerswitchSpawn checks which ET<sub>E</sub>X engine you are running, and then runs the matching one of \SpawnedPDFTeX, \SpawnedXeTeX, \SpawnedLuaTeX, or if all the tests fail,  $\S$ pawnedTeX, with the converted  $\S$ jobname. These commands all add an engine-selecting option to a base command, \SpawnedCompiler, which by default is [latexmk](http://www.ctan.org/pkg/latexmk) with synctex enabled, shell escape disabled and interaction set to batch mode. See the [Implementation](#page-12-0) section below for details.

Any of these commands can be pre-defined to something else, depending on what you want to do. So, for example, if you want to change the base [latexmk](http://www.ctan.org/pkg/latexmk) options, pre-define \SpawnedCompiler to latexmk plus your chosen options:

```
\newcommand*{\SpawnedCompiler}{%
  latexmk -silent -shell-escape -interaction=nonstopmode}
\documentclass{beamerswitch}
```
If you want to switch to using rubber, say, pre-define \SpawnedPDFTeX and friends accordingly (perhaps taking advantage of \SpawnedCompiler to reduce repetition):

```
\newcommand*{\SpawnedCompiler}{rubber -q --synctex}
\newcommand*{\SpawnedPDFTeX}{\SpawnedCompiler -m pdftex}
\newcommand*{\SpawnedXeTeX}{\SpawnedCompiler -m xelatex}
\documentclass{beamerswitch}
```
If you don't need the engine selection routine provided, you can replace it by predefining \BeamerswitchSpawn to do whatever you need it to do instead:

```
\newcommand*{\BeamerswitchSpawn}[1]{%
  \ShellEscape{... -jobname=\jobname#1 \jobname}%
}
\documentclass{beamerswitch}
```
If you want to use [arara](http://www.ctan.org/pkg/arara) to compile everything, the class options won't help you as [arara](http://www.ctan.org/pkg/arara) does not let you change \jobnames on the command line. That's no problem, though, because you can do it manually within your list of directives:

```
% arara: lualatex
% arara: lualatex: { options: "-jobname beamerswitch-example-article" }
% arara: lualatex: { options: "-jobname beamerswitch-example-handout" }
% arara: lualatex: { options: "-jobname beamerswitch-example-trans" }
\documentclass{beamerswitch}
```
### **4.4 Improving compatibility**

**nohyperref** (no value, initially unset)

The [beamer](http://www.ctan.org/pkg/beamer) class loads [hyperref](http://www.ctan.org/pkg/hyperref) for you, but when you switch to article mode, [beamerarticle](http://www.ctan.org/pkg/beamerarticle) doesn't, so it is easy for you to get caught out. To protect you from this, [beamerswitch](http://www.ctan.org/pkg/beamerswitch) *does* load [hyperref](http://www.ctan.org/pkg/hyperref) in article mode, with the pleasing side effect that \subject and \keywords then work as intended instead of throwing errors.

To achieve this, the class has to load [hyperref](http://www.ctan.org/pkg/hyperref) quite early on, which can cause trouble with certain other packages. If you would rather load [hyperref](http://www.ctan.org/pkg/hyperref) yourself at a different point, use this option.

## **5 Setting the layout of the handouts**

The class provides a simplified interface to the [pgfpages](http://www.ctan.org/pkg/pgfpages) package. By default, it prints six slides to a side of A4 paper, but you can change this by using the following command in the preamble.

#### **\handoutlayout**{〈*options*〉}

Configures the layout of the page when using handout mode. It has no effect in other modes. The available 〈*options*〉 are listed below.

**paper**=〈*paper size*〉 (no default, initially a4paper) Selects the size of paper to use for handout mode. The value is passed directly to [pgfpages](http://www.ctan.org/pkg/pgfpages), so consult the documentation of that package for the allowed values.

**nup**=1|1plus|2|3|3plus|4|4plus|6|8 (no default, initially 6)

Selects how many slides are shown on a single page in handout mode. The 'plus' layouts leave blank space for recipients to make handwritten notes next to each slide. The effects of the various values are shown in Figure [1](#page-7-0) on page [8.](#page-7-0) Note that the 2, 3plus, 4 and 6 layouts are intended for slides in the usual 4:3 aspect ratio, while the 3, 4plus and 8 layouts are intended for widescreen slides.

You can find them under the documentation for the resize to layout.

**pnos** (no value, initially unset)

Adds page numbers to the bottom of each page. The number appears at a distance of \handoutpnobaseline (initially 5mm) from the bottom edge of the page. You can change this before calling \handoutlayout, if you like, using the usual mechanisms (e.g. \setlength).

**border**= $\langle length \rangle$  (default 0.4pt, initially 0pt)

Puts a rectangular border of thickness 〈*length*〉 around each slide.

<span id="page-7-1"></span>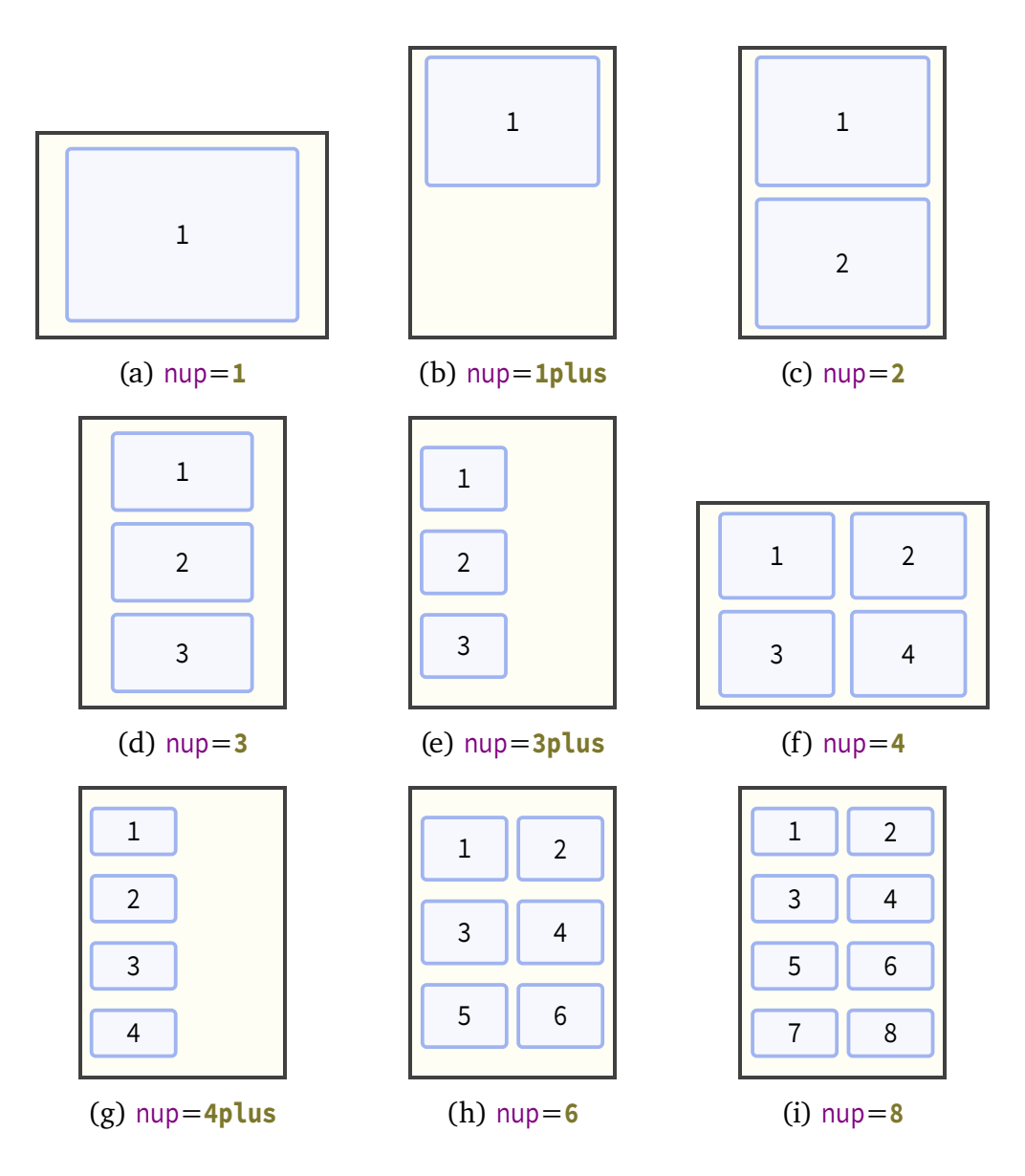

Figure 1: Handout layouts provided by [beamerswitch](http://www.ctan.org/pkg/beamerswitch)

#### <span id="page-7-0"></span>**margin**=〈*length*〉 (default 0pt, initially 5mm)

Sets how much extra space to leave around each slide on the page. To achieve this it uses the border shrink option from [pgfpages](http://www.ctan.org/pkg/pgfpages). If you add page numbers, this value will increase if necessary to prevent the number colliding with the slides, so treat it as a minimum.

**align** (no value, initially unset)

When margin is non-zero, the effective page margins are approximately half the size of the gaps between slides (some additional white space comes from preserving the aspect ratio of the slides). When set, this option tweaks the positions of the slides so that the page margins are approximately the same as the interior gaps.

## <span id="page-8-0"></span>**6 Changing the look of article mode**

Some additional options can be set by using the following command in the preamble.

**\articlelayout**{〈*options*〉}

Configures the appearance of article mode. It has no effect in other modes. The available 〈*options*〉 are listed below.

**frametitles**=para|margin|none (no default, initially para)

In article mode, affects how frame titles are printed. By default, [beamerarticle](http://www.ctan.org/pkg/beamerarticle) prints them as paragraph headings, represented by the value **para**. To have them printed in the margin (using \marginpar), use **margin**. To omit them altogether, use the value **none**.

**maketitle** (no value, initially unset)

In article mode, adjusts the \maketitle routine:

- The title is printed closer to the top margin.
- The subtitle is shown joined to the title using a colon (rather than on a new line).
- The institute is shown directly beneath the author name, similar to the [beamer](http://www.ctan.org/pkg/beamer) layout, so you can use  $\int$  inst just as in beamer to tie authors to their affiliations.

If you have [xparse](http://www.ctan.org/pkg/xparse) (and hence [expl3](http://www.ctan.org/pkg/expl3)) installed, the class will detect cases where your title ends in a character like '?' and will not add a colon to it in that case. You can also suppress the colon manually with the following code (add it *after* using \title if automatic detection is in effect):

\toggletrue{titlepunct}

**instbreak**=〈*definition*〉 (no default, initially \linebreak)

In article mode, defines how \and is rendered when \insertinstitute is used (such when the maketitle option is active). Another good 〈*definition*〉 to use might be  $\quad.$ 

## **7 Tips for further configuration**

There are some other ways to customize the behaviour of the various modes.

You can use the standard ETEX methods for customizing how the [article](http://www.ctan.org/pkg/article) and [beamer](http://www.ctan.org/pkg/beamer) classes are loaded, if you don't like the class facilities for doing this:

```
\PassOptionsToClass{a4paper,11pt}{article} % for article mode
\PassOptionsToClass{utf8}{beamer} % for beamer, handout, trans modes
\documentclass{beamerswitch}
```
And of course there is the standard [beamer](http://www.ctan.org/pkg/beamer) way of passing different options to different modes:

```
\documentclass{beamerswitch}
\mode<article>{
  \usepackage[utf8]{inputenc}
}
\mode<beamer>{
  \setbeameroption{second mode text on second screen}
}
```
## **8 Feedback**

I hope you find this class useful. Please report any bugs and add any suggestions for improvements or new features to the [Issue Tracker](https://github.com/alex-ball/beamerswitch/issues) on GitHub.

## <span id="page-10-0"></span>**9 Implementation**

### **9.1 Dependencies**

We use the following packages:

- [xkeyval](http://www.ctan.org/pkg/xkeyval) with [xkvltxp](http://www.ctan.org/pkg/xkvltxp) for setting options
- [etoolbox](http://www.ctan.org/pkg/etoolbox) for command patches and list processing
- [xstring](http://www.ctan.org/pkg/xstring) for comparisons
- [shellesc](http://www.ctan.org/pkg/shellesc) for running parallel compilations
- [iftex](http://www.ctan.org/pkg/iftex) for determining which engine to use

19 \RequirePackage{xkeyval,xkvltxp,etoolbox,xstring,shellesc,iftex}

### **9.2 Class options**

We recognize four main modes of operation: 'beamer', 'trans', 'handout', and 'article'.

The beamer option triggers beamer mode.

```
20 \define@boolkey[DC]{beamerswitch}{beamer}[true]{%
21 \ifbool{DC@beamerswitch@beamer}{%
22 \setkeys[DC]{beamerswitch}{trans=false}
23 \setkeys[DC]{beamerswitch}{handout=false}
24 \setkeys[DC]{beamerswitch}{article=false}
25 }\{ }\{ } \%26 }
```
The trans option triggers trans mode.

```
27 \define@boolkey[DC]{beamerswitch}{trans}[true]{%
28 \ifbool{DC@beamerswitch@trans}{%
29 \setkeys[DC]{beamerswitch}{beamer=false}
30 \setkeys[DC]{beamerswitch}{handout=false}
31 \setkeys[DC]{beamerswitch}{article=false}
32 }{}%
33 }
```
The handout option triggers handout mode.

```
34 \define@boolkey[DC]{beamerswitch}{handout}[true]{%
35 \ifbool{DC@beamerswitch@handout}{%
36 \setkeys[DC]{beamerswitch}{beamer=false}
37 \setkeys[DC]{beamerswitch}{trans=false}
38 \setkeys[DC]{beamerswitch}{article=false}
39 }{}%
40 }
```
The article option triggers article mode.

```
41 \define@boolkey[DC]{beamerswitch}{article}[true]{%
42 \ifbool{DC@beamerswitch@article}{%
43 \setkeys[DC]{beamerswitch}{beamer=false}
44 \setkeys[DC]{beamerswitch}{trans=false}
45 \setkeys[DC]{beamerswitch}{handout=false}
46 }{}%
47 }
```
The also option allows the user to specify a set of alternative modes to typeset in parallel, in a comma-separated list. Alternatively, the user can specify the Boolean also\* options directly.

```
48 \define@boolkey[DC]{beamerswitch}{alsobeamer}[true]{}
49 \define@boolkey[DC]{beamerswitch}{alsotrans}[true]{}
50 \define@boolkey[DC]{beamerswitch}{alsohandout}[true]{}
51 \define@boolkey[DC]{beamerswitch}{alsoarticle}[true]{}
52 \newcommand{\beamerswitch@SetAlso}[1]{%
53 \key@ifundefined[DC]{beamerswitch}{also#1}{%
\begin{array}{c|c}\n54 & \text{ClassWarning}\{\text{beam}=\text{switch}\}^{\text{*}\#1} \\
\text{is not a valid value for option `also'}\}\n\end{array}55 }\{\%
56 \setkeys[DC]{beamerswitch}{also#1}%
57 }%
58 }
59 \define@key[DC]{beamerswitch}{also}{%
60 \forcsvlist{\beamerswitch@SetAlso}{#1}%
61 }
```
The beameroptions will passed to the [beamer](http://www.ctan.org/pkg/beamer) class.

```
62 \define@cmdkey[DC]{beamerswitch}{beameroptions}[ignorenonframetext]{}
```
The articleoptions will passed to the [article](http://www.ctan.org/pkg/article) class.

```
63 \define@cmdkey[DC]{beamerswitch}{articleoptions}[]{}
```
The nohyperref option stops the class from loading the [hyperref](http://www.ctan.org/pkg/hyperref) package in article mode.

```
64 \define@boolkey[DC]{beamerswitch}{nohyperref}[true]{}
```
The textinst option enforces \textsuperscript for institution markers. Recent versions of [beamer](http://www.ctan.org/pkg/beamer) do this by default.

65 \define@boolkey[DC]{beamerswitch}{textinst}[true]{}

The default behaviour is to use beamer mode only.

66 \setkeys[DC]{beamerswitch}{beamer=true,alsobeamer=false,alsotrans=false,% 67 alsohandout=false,alsoarticle=false,beameroptions,articleoptions}

Now we process the options given by the user.

68 \ProcessOptionsX[DC]<br/>beamerswitch>

### <span id="page-12-1"></span><span id="page-12-0"></span>**9.3 Jobname-based mode switching**

We define some default values for the special suffixes.

```
69 \providecommand*{\BeamerSuffix}{-slides}
70 \providecommand*{\TransSuffix}{-trans}
71 \providecommand*{\HandoutSuffix}{-handout}
72 \providecommand*{\ArticleSuffix}{-article}
```
We provide a special routine for spawning new ETEX processes. We allow for the possibility of the user overriding this routine with another one, perhaps using a different automation tool; it should take one argument, being the jobname suffix.

```
73 \providecommand{\SpawnedCompiler}{latexmk -silent -synctex=1
     ,→ -interaction=batchmode }
74 \providecommand{\SpawnedTeX}{\SpawnedCompiler}
75 \providecommand{\SpawnedPDFTeX}{\SpawnedCompiler -pdf }
76 \providecommand{\SpawnedLuaTeX}{\SpawnedCompiler -pdflua }
77 \providecommand{\SpawnedXeTeX}{\SpawnedCompiler -pdfxe }
78 \providecommand{\BeamerswitchSpawn}[1]{%
79 \ifbool{PDFTeX}{%
80 \ShellEscape{\SpawnedPDFTeX -jobname=\jobname#1 \jobname}
81 }{%
82 \ifbool{LuaTeX}{%
83 \ShellEscape{\SpawnedLuaTeX -jobname=\jobname#1 \jobname}
84 } {%
85 \ifbool{XeTeX}{%
86 \ShellEscape{\SpawnedXeTeX -jobname=\jobname#1 \jobname}
87 }{%
88 \ShellEscape{\SpawnedTeX -jobname=\jobname#1 \jobname}
89 }%
90 }%
91 }%
92 }
```
We check for special jobnames and use them to override the above mode-related options. In certain circumstances, the jobname is wrapped in quote marks, so in that case we strip them off before running the tests.

```
93 \lath\th*{\jobname}{"}{%
94 \IfEndWith*{\jobname}{"}{%
95 \StrGobbleLeft{\jobname}{1}[\JobName]%
96 \StrGobbleRight{\JobName}{1}[\JobName]%
97 }{\let\JobName\jobname}%
98 }{\let\JobName\jobname}
```
Now we run the tests. Note that the also $*$  options are only acted upon if the all the tests fail.

```
99 \IfEndWith*{\JobName}{\BeamerSuffix}{%
100 \setkeys[DC]{beamerswitch}{beamer=true}
101 }{%
102 \IfEndWith*{\JobName}{\TransSuffix}{%
103 \setkeys[DC]{beamerswitch}{trans=true}
104 }{%
```

```
105 \landoutSuffix}{\Span=\\infEndWith*{\JobName}{\HandoutSuffix}{%
106 \setkeys[DC]{beamerswitch}{handout=true}
107 }{%
108 \left[\] \left[\]\] \left[\] \left[\] \left[\] \left[\] \left[\] \left[\] \le
109 \setkeys[DC]{beamerswitch}{article=true}
110 }{%
111 \ifbool{DC@beamerswitch@alsobeamer}{%
112 \BeamerswitchSpawn{\BeamerSuffix}%
113 }{}
114 \ifbool{DC@beamerswitch@alsotrans}{%
115 \BeamerswitchSpawn{\TransSuffix}%
116 }{}
117 \ifbool{DC@beamerswitch@alsohandout}{%
118 \BeamerswitchSpawn{\HandoutSuffix}%
119 } {}
120 \ifbool{DC@beamerswitch@alsoarticle}{%
121 \BeamerswitchSpawn{\ArticleSuffix}%
122 }{}
123 }%
124 }%
125 }%
126 }%
```
### **9.4 Setting up modes**

For article mode, we load the [article](http://www.ctan.org/pkg/article) class and the [beamerarticle](http://www.ctan.org/pkg/beamerarticle) support package. Apologies for anyone hoping for [scrartcl](http://www.ctan.org/pkg/scrartcl) or [memoir](http://www.ctan.org/pkg/memoir) alternatives. We also add some beamer base macros that are needed for the \insertinstitute command.

```
127 \ifbool{DC@beamerswitch@article}{%
128 \PassOptionsToClass{\cmdDC@beamerswitch@articleoptions}{article}
129 \LoadClass{article}
130 \RequirePackage{beamerarticle}
131 \def\beamer@insttitle#1{\textsuperscript{#1}}
132 \def\beamer@andtitle{\quad}
133 \def\beamer@instinst#1{\textsuperscript{#1}\ignorespaces}
134 \def\beamer@andinst{\linebreak}
```
It seems as though [beamerarticle](http://www.ctan.org/pkg/beamerarticle) expects [hyperref](http://www.ctan.org/pkg/hyperref) to be loaded, but doesn't actually do it itself. So we oblige, using the default options specified by [beamer](http://www.ctan.org/pkg/beamer).

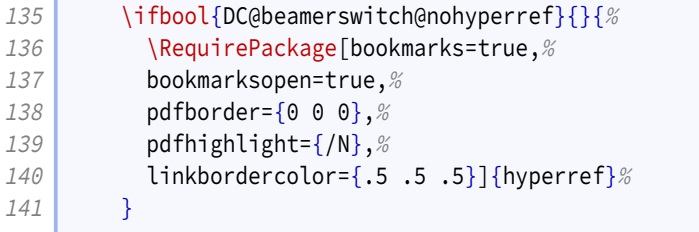

While [beamer](http://www.ctan.org/pkg/beamer) takes care of adding presentation metadata to the PDF properties, [beam](http://www.ctan.org/pkg/beamerarticle)[erarticle](http://www.ctan.org/pkg/beamerarticle) misses the title and author properties. (It does manage to set the subject and keywords, though.) We achieve parity with some additional \hypersetup. Note that [beamerarticle](http://www.ctan.org/pkg/beamerarticle) appends the subtitle to  $\det$  with a linebreak and this does odd things in the context of pdftitle, so we fix it with \pdfstringdefDisableCommands.

<span id="page-14-0"></span>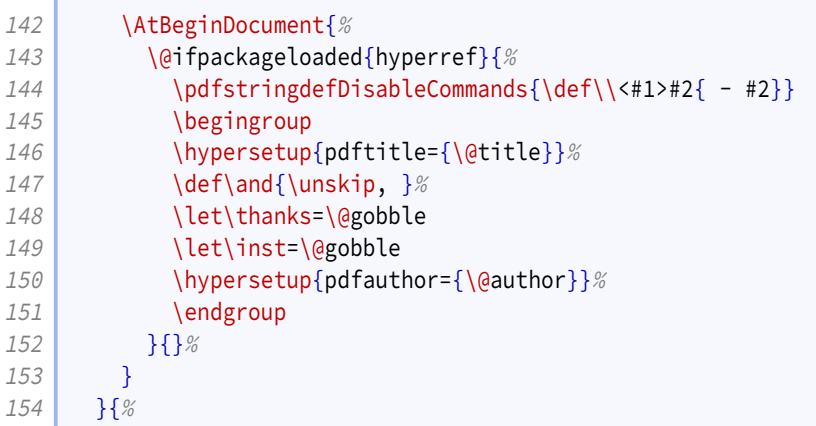

For the presentation modes, we load the [beamer](http://www.ctan.org/pkg/beamer) class with appropriate options. Since we are targeting users wanting different versions of their presentations with the same code, we activate ignorenonframetext.

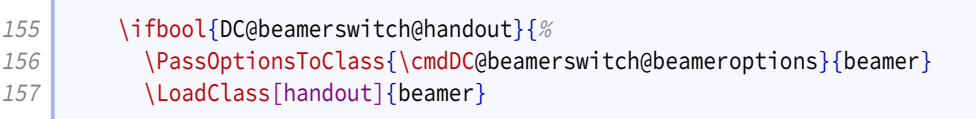

Handout mode lays multiple slides out on a single page. For this we use [pgfpages](http://www.ctan.org/pkg/pgfpages). The actual configuration is handled later.

158 \RequirePackage{pgfpages}

We also activate ignorenonframetext for the other two modes.

```
159 }{%
160 \ifbool{DC@beamerswitch@trans}{%
161 \PassOptionsToClass{\cmdDC@beamerswitch@beameroptions}{beamer}
162 \LoadClass[trans]{beamer}
163 }{%
164 \PassOptionsToClass{\cmdDC@beamerswitch@beameroptions}{beamer}
165 \LoadClass{beamer}
166 }%
167 }
168 }
```
### **9.5 Mode-independent layout**

We implement the option that formats institution markers in text mode rather than math mode in older versions of [beamer](http://www.ctan.org/pkg/beamer).

```
169 \ifbool{DC@beamerswitch@textinst}{%
170 \def\beamer@insttitle#1{\textsuperscript{#1}}
171 \def\beamer@instinst#1{\textsuperscript{#1}\ignorespaces}
172 }{}
```
### <span id="page-15-0"></span>**9.6 Handout layout**

In theory it would be nice to anticipate the paper size that the article mode would use, and pass that as an option to  $\pg$  fragesuselayout but as that's unlikely to be clean code, we settle here for setting it with an option.

```
173 \def\beamerswitch@handoutpaper{a4paper}
174 \define@key[HL]{beamerswitch}{paper}{%
175 \def\beamerswitch@handoutpaper{#1}%
176 }
```
The nup option specifies how many slides to include per page. The 'plus' keyword indicates a layout with additional gaps for writing.

```
177 \newcounter{beamerswitch@nupcase}
178 \setcounter{beamerswitch@nupcase}{7}
179 \define@choicekey+[HL]{beamerswitch}{nup}[\val\nr]{1, 1plus, 2, 3, 3plus, 4,
       ,→ 4plus, 6, 8}{%
180 \setcounter{beamerswitch@nupcase}{\nr}
181 }{%
182 \ClassWarning{beamerswitch}{Value of `nup' not recognized.
183 Allowed values are 1, 1plus, 2, 3, 3plus, 4, 4plus, 6, and 8.}%
184 }
```
The borders option switches on borders around the slides on handout pages (and gaps where slides would appear if there were enough). The value is used to set the width of the border.

This is implemented as a PGF drawing command, which is initially set up to do nothing but gets filled out if the option is selected. As part of this, we calculate the number of the current slide (handoutpno gives the current page number minus one; \beamerswitch@nup is the number of slides per page; and \pgf@cpn gives the count of the current slide on the current page). If this exceeds the total number of slides, we suppress the border.

```
185 \newcommand*{\beamerswitch@Border}{\relax}
186 \define@key[HL]{beamerswitch}{border}[0.4pt]{%
187 \RequirePackage{pgf}%
188 \ifdimcomp{#1}{>}{0pt}{%
189 \renewcommand*{\beamerswitch@Border}{%
190 \ifnumcomp{(\value{handoutpno} * \beamerswitch@nup) + \the\pgf@cpn}%
191 \{\&\}{\beamer@endpageofdocument}{%
192 \relax
193 }{%
194 \pgfsetlinewidth{#1}\pgfstroke
195 }%
196 }%
197 }{%
198 \renewcommand*{\beamerswitch@Border}{\relax}%
199 }%
200 }
```
The margin option controls how much white space is added around each slide on handout pages. It corresponds to the border shrink option of \pgfpagesuselayout.

```
201 \newlength{\beamerswitch@margin}
202 \setlength{\beamerswitch@margin}{5mm}
203 \define@key[HL]{beamerswitch}{margin}[0pt]{%
204 \setlength{\beamerswitch@margin}{#1}%
205 }
```
The align option chooses whether to rejig the positions of the slides on the page so that the effective page margin is the same as, rather than half, the space between adjacent slides.

206 \define@boolkey[HL]{beamerswitch}{align}[true]{}

The pnos option switches on page numbers for handout pages. The height at which the baseline of the number sits, relative to the bottom edge of the paper, is given by the length \handoutpnobaseline.

```
207 \newlength{\handoutpnobaseline}
208 \setlength{\handoutpnobaseline}{5mm}
209 \newcounter{handoutpno}
210 \define@boolkey[HL]{beamerswitch}{pnos}[true]{}
```
In order to implement the page numbers, we need to add a hook to the [pgfpages](http://www.ctan.org/pkg/pgfpages) shipout routine.

```
211 \def\beamerswitch@footer{}
212 \patchcmd{\pgfpages@buildshipoutbox}{%
213 \pgfsys@endpicture
214 }\{%
215 \beamerswitch@footer\pgfsys@endpicture
216 }{}{}
```
We set up the \handoutlayout command for applying these options.

The hook \beamerswitch@footer is used to step the page number counter handoutpno; if page numering is active, it also places the number on the page centered and \handoutpnobaseline up from the bottom.

The length \beamerswitch@pnoadjust is, conceptually, the height of the page number. When page numbers are active, the margin around slides is automatically increased to guarantee that the top of the page number will not be higher than the bottom of the lowest slide. Currently this does not account for extra whitespace arising from aspect ratio issues. When the align option is active, the margin at the bottom of the page is increased, but to save a register we make the adjustment to \beamerswitch@pnoadjust instead of a copy of \beamerswitch@margin.

```
217 \newlength{\beamerswitch@pnoadjust}
218 \newcommand*{\handoutlayout}[1]{%
219 \only<handout>{%
220 \setlength{\beamerswitch@pnoadjust}{1em}%
221 \setkeys[HL]{beamerswitch}{#1}%
222 \ifbool{HL@beamerswitch@pnos}{%
223 \def\beamerswitch@footer{%
224 \stepcounter{handoutpno}%
```
<span id="page-17-0"></span>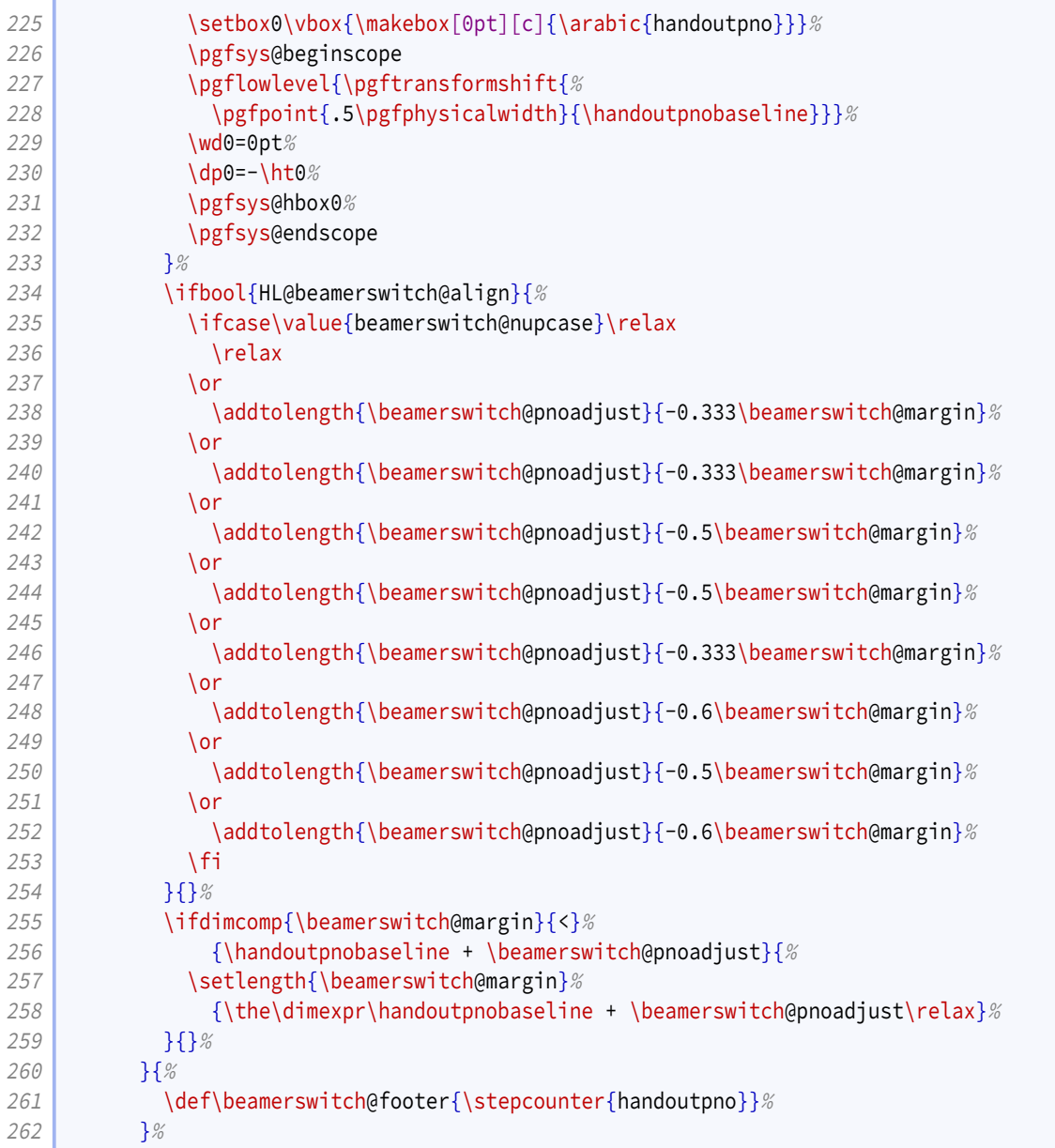

The value of the nup option is used both to select the layout and set the value of \beamerswitch@nup. The latter is used to suppress unwanted borders and check if \handoutlayout has been called.

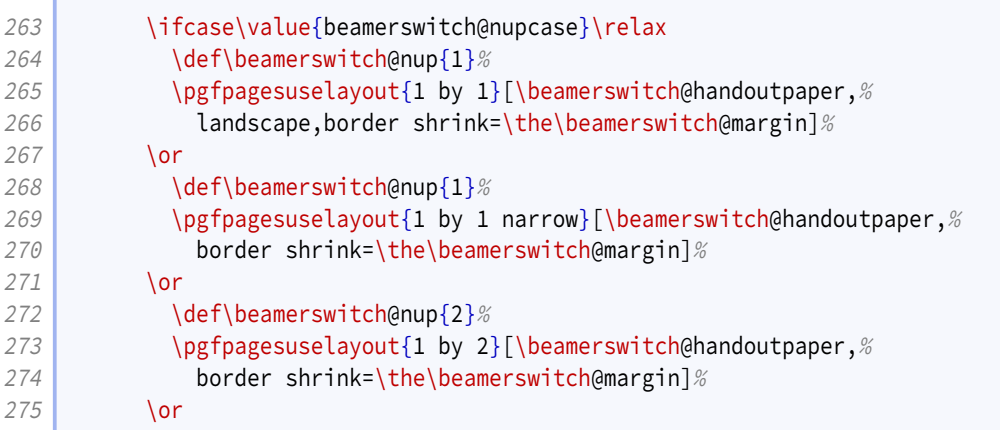

```
276 \text{def}\277 \text{logf} begins allowed {1 by 3}[\beamerswitch@handoutpaper, %
278 border shrink=\the\beamerswitch@margin]%
279 \or
280 \def\beamerswitch@nup{3}%
281 \pgfpagesuselayout{1 by 3 narrow}[\beamerswitch@handoutpaper,%
282 border shrink=\the\beamerswitch@margin]%
283 \or
284 \text{def}\285 \mathsf{oparg} > \mathsf{oparg} > \mathsf{oparg} are \mathsf{oparg} by 2}[\beamerswitch@handoutpaper, %
286 landscape,border shrink=\the\beamerswitch@margin]%
287 \or
288 \def\beamerswitch@nup{4}%
289 \pgfpagesuselayout{1 by 4 narrow}[\beamerswitch@handoutpaper,%
290 border shrink=\the\beamerswitch@margin]%
291 \or
292 \def\beamerswitch@nup{6}%
293 \text{pgf} \text{pgf} \text{2 by 3} \text{be} amerswitch@handoutpaper, \%294 border shrink=\the\beamerswitch@margin]%
295 \overline{\phantom{a}}296 \def\beamerswitch@nup{8}%
297 \text{pgf} \text{pgf} agesuselayout{2 by 4}[\beamerswitch@handoutpaper, %
298 border shrink=\the\beamerswitch@margin]%
299 \sqrt{f}300 }%
301 }
```
We initialize the class with the defaults set above.

```
302 \AtEndPreamble{%
303 \ifdef{\beamerswitch@nup}{}{%
304 \handoutlayout{}%
305 }%
306 }
```
Though [pgfpages](http://www.ctan.org/pkg/pgfpages) defines some perfectly fine layouts, we need to add configurability to the existing ones and provide some new ones.

The '1 by 1' layout has a single slide per page.

```
307 \mode<handout>{%
308 \pgfpagesdeclarelayout{1 by 1}
309 {
310 \edef\pgfpageoptionheight{\the\paperheight}
311 \edef\pgfpageoptionwidth{\the\paperwidth}
312 \edef\pgfpageoptionborder{0pt}
313 \def\pgfpageoptionfirstshipout{1}
314 }
315 {
316 \pgfpagesphysicalpageoptions
317 {%}
318 logical pages=1,%
319 physical height=\pgfpageoptionheight, %
320 physical width=\pgfpageoptionwidth, %
321 current logical shipout=\pgfpageoptionfirstshipout%
322 }
```
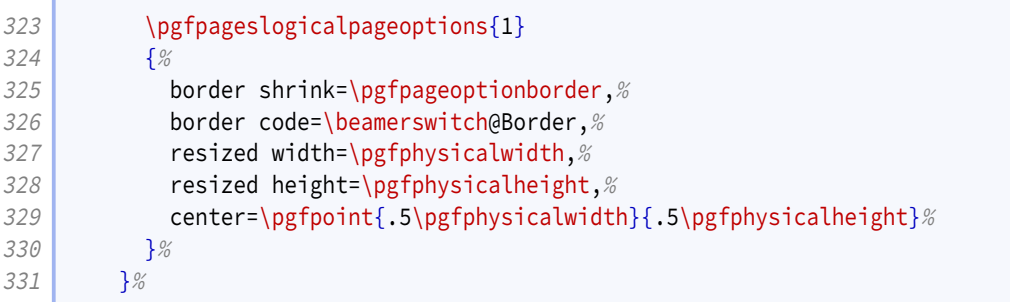

The '1 by 1 narrow' layout is similar to the normal 2 on 1 layout, but there is a notes area instead of the second slide.

```
332 \pgfpagesdeclarelayout{1 by 1 narrow}
333 {
334 \edef\pgfpageoptionheight{\the\paperwidth} % landscaped by default
335 \edef\pgfpageoptionwidth{\the\paperheight}
336 \def\pgfpageoptionborder{0pt}
337 \def\pgfpageoptionfirstshipout{1}
338 }
339 {
340 \pgfpagesphysicalpageoptions
341 {%
342 logical pages=1,%
343 physical height=\pgfpageoptionheight, %
344 physical width=\pgfpageoptionwidth, %
345 current logical shipout=\pgfpageoptionfirstshipout%
346 }
347 \ifdim\paperheight>\paperwidth\relax
348 % put side-by-side
349 \pgfpageslogicalpageoptions{1}
350 {%
351 border shrink=\pgfpageoptionborder, %
352 border code=\beamerswitch@Border,%
353 resized width=.5\pgfphysicalwidth, %354 resized height=\pgfphysicalheight, %
355 center=\ifbool{HL@beamerswitch@align}{%
356 \pgfpoint{.25\pgfphysicalwidth +
              ,→ 0.333\beamerswitch@margin}{.5\pgfphysicalheight}%
357 } {%
358 \pgfpoint{.25\pgfphysicalwidth}{.5\pgfphysicalheight}%
359 }%
360 }%
361 \else
362 % stack on top of one another
363 \pgfpageslogicalpageoptions{1}
364 {%
365 border shrink=\pgfpageoptionborder,%
366 border code=\beamerswitch@Border,%
367 The Solution Service Service Service Service Service Service Service Service Service Service Service Service Service Service Service Service Service Service Service Service Service Service Service Service Service Serv
368 resized height=.5\pgfphysicalheight, %369 center=\ifbool{HL@beamerswitch@align}{%
370 \pgfpoint{.5\pgfphysicalwidth}{.75\pgfphysicalheight -
              ,→ 0.333\beamerswitch@margin}%
371 }\{\%
372 \pgfpoint{.5\pgfphysicalwidth}{.75\pgfphysicalheight}%
```
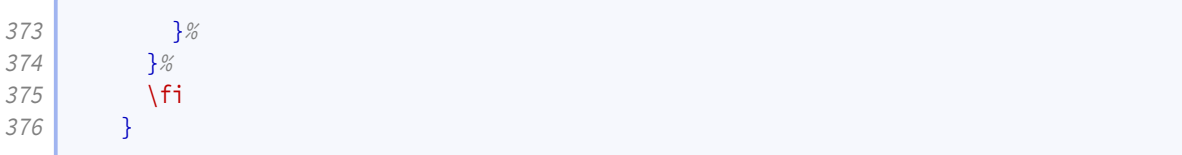

The '1 by 2' layout is similar to the normal 2 on 1 layout.

 $\sqrt{2}$ 

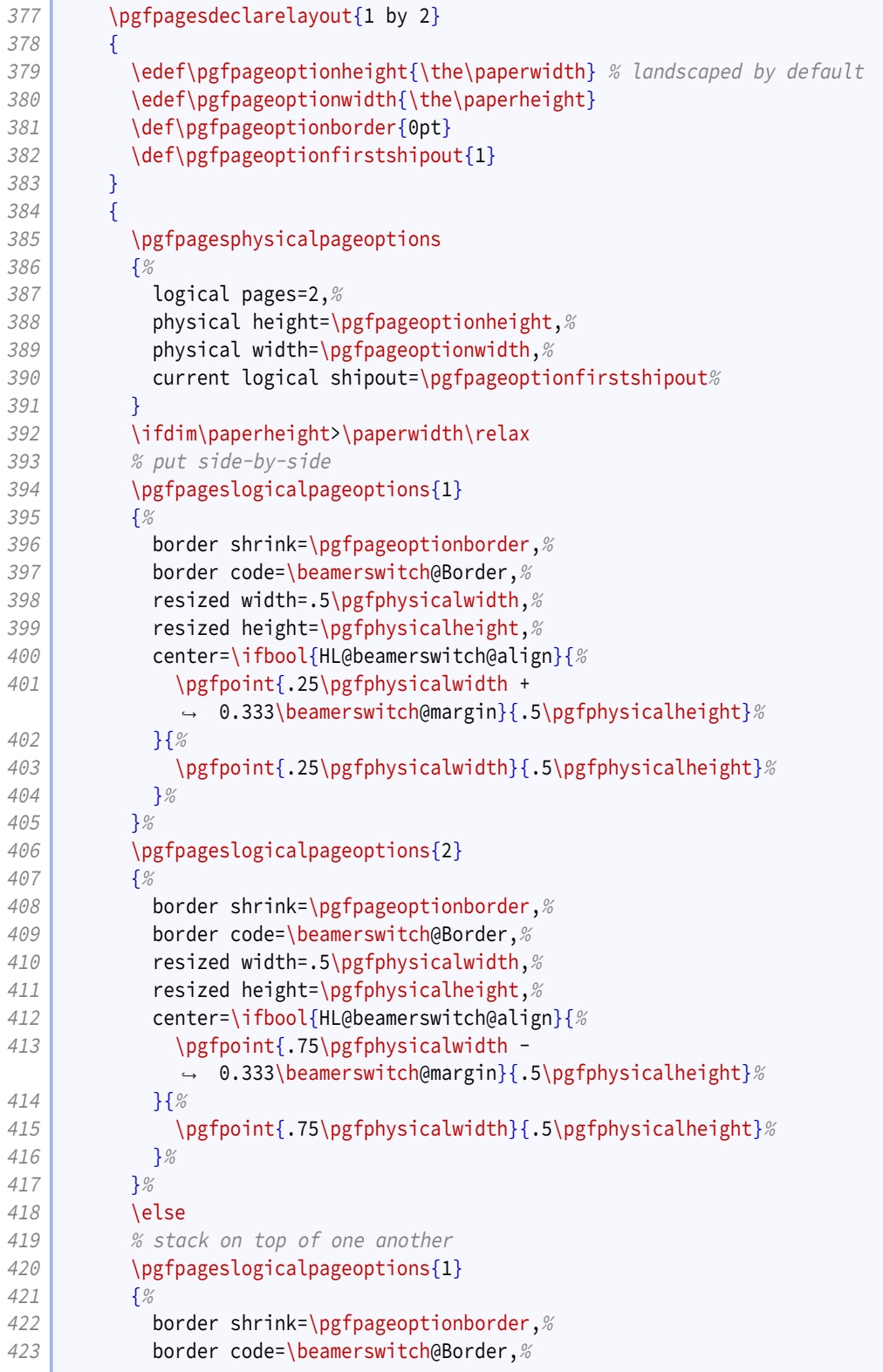

```
424 resized width=\pgfphysicalwidth, %425 resized height=.5\pgfphysicalheight,%
426 center=\ifbool{HL@beamerswitch@align}{%
427 \pgfpoint{.5\pgfphysicalwidth}{.75\pgfphysicalheight -
             ,→ 0.333\beamerswitch@margin}%
428 }{%
429 \pgfpoint{.5\pgfphysicalwidth}{.75\pgfphysicalheight}%
430 } %
431 }%
432 \pgfpageslogicalpageoptions{2}
4.33 {%
434 border shrink=\pgfpageoptionborder, %
435 border code=\beamerswitch@Border, %
436 resized width=\pgfphysicalwidth,%
437 Pericis and ST resized height=.5\pgfphysicalheight, %
438 center=\ifbool{HL@beamerswitch@align}{%
439 \pgfpoint{.5\pgfphysicalwidth}{.25\pgfphysicalheight +
             ,→ 0.333\beamerswitch@margin}%
440 }{%
441 \pgfpoint{.5\pgfphysicalwidth}{.25\pgfphysicalheight}%
442 }%
443 }<sup>%</sup>
444 \fi
445 }
```
The '1 by 3' layout is similar to the '1 by 2', but with an extra row.

```
446 \pgfpagesdeclarelayout{1 by 3}
447 {
448 \edef\pgfpageoptionheight{\the\paperwidth} % landscaped by default
449 \edef\pgfpageoptionwidth{\the\paperheight}
450 \def\pgfpageoptionborder{0pt}
451 \text{def}\text{page}452 }
453 {
454 \pgfpagesphysicalpageoptions
455 \left\{\begin{array}{c} \infty \end{array}\right\}456 logical pages=3,%
457 physical height=\pgfpageoptionheight, %
458 physical width=\pgfpageoptionwidth, %
459 current logical shipout=\pgfpageoptionfirstshipout%
460 }
461 \ifdim\paperheight>\paperwidth\relax
462 % put side-by-side
463 \pgfpageslogicalpageoptions{1}
464 {%
465 border shrink=\pgfpageoptionborder, %
466 border code=\beamerswitch@Border, %
467 Fig. 2012 resized width=.333\pgfphysicalwidth,%
468 resized height=\pgfphysicalheight,%
469 center=\ifbool{HL@beamerswitch@align}{%
470 \pgfpoint{.167\pgfphysicalwidth +
             ,→ 0.5\beamerswitch@margin}{.5\pgfphysicalheight}%
471 }\{ \frac{8}{3} \}472 \pgfpoint{.167\pgfphysicalwidth}{.5\pgfphysicalheight}%
473 }%
```

```
474 }%
475 \pgfpageslogicalpageoptions{2}
476 {%
477 border shrink=\pgfpageoptionborder, %
478 border code=\beamerswitch@Border, %
479 Fig. resized width=.333\pgfphysicalwidth, %480 resized height=\pgfphysicalheight, %481 center=\pgfpoint{.5\pgfphysicalwidth}{.5\pgfphysicalheight}%
482 }<sup>%</sup>
483 \pgfpageslogicalpageoptions{3}
484 {%
485 border shrink=\pgfpageoptionborder,%
486 border code=\beamerswitch@Border, %
487 resized width=.333\pgfphysicalwidth, %
488 The Sepannish Resized height=\pgfphysicalheight, %
489 center=\ifbool{HL@beamerswitch@align}{%
490 \pgfpoint{.833\pgfphysicalwidth -
              0.5\beamerswitch@margin}{.5\pgfphysicalheight}%
491 }{%
492 \pgfpoint{.833\pgfphysicalwidth}{.5\pgfphysicalheight}%
493 }<sup>%</sup>
494 }%
495 \else
496 % stack on top of one another
497 \pgfpageslogicalpageoptions{1}
498 {%
499 border shrink=\pgfpageoptionborder,%
500 border code=\beamerswitch@Border,%
501 resized width=\pgfphysicalwidth,%
502 resized height=.333\pgfphysicalheight,%
503 center=\ifbool{HL@beamerswitch@align}{%
504 \pgfpoint{.5\pgfphysicalwidth}{.833\pgfphysicalheight -
             ,→ 0.5\beamerswitch@margin}%
505 }{%
506 \pgfpoint{.5\pgfphysicalwidth}{.833\pgfphysicalheight}%
507 } %
508 }%
509 \pgfpageslogicalpageoptions{2}
510 {%
511 border shrink=\pgfpageoptionborder,%
512 border code=\beamerswitch@Border,%
513 resized width=\pgfphysicalwidth,%
514 resized height=.333\pgfphysicalheight, %515 center=\pgfpoint{.5\pgfphysicalwidth}{.5\pgfphysicalheight}%
516 }%
517 \pgfpageslogicalpageoptions{3}
518 {%
519 border shrink=\pgfpageoptionborder,%
520 border code=\beamerswitch@Border,%
521 resized width=\pgfphysicalwidth, %
522 resized height=.333\pgfphysicalheight,%
523 center=\ifbool{HL@beamerswitch@align}{%
524 \pgfpoint{.5\pgfphysicalwidth}{.167\pgfphysicalheight +
             ,→ 0.5\beamerswitch@margin}%
525 }{%
526 \pgfpoint{.5\pgfphysicalwidth}{.167\pgfphysicalheight}%
```
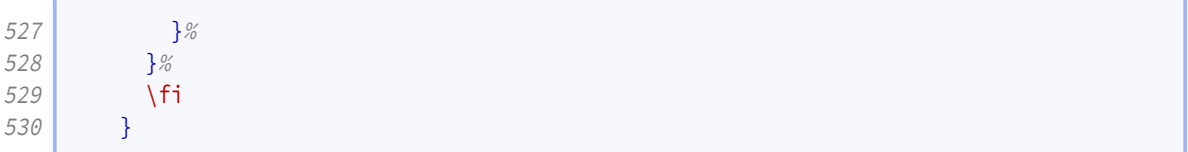

The '1 by 3 narrow' layout is like the '1 by 3' layout but restricted to the left (or top) half of the page.

Í

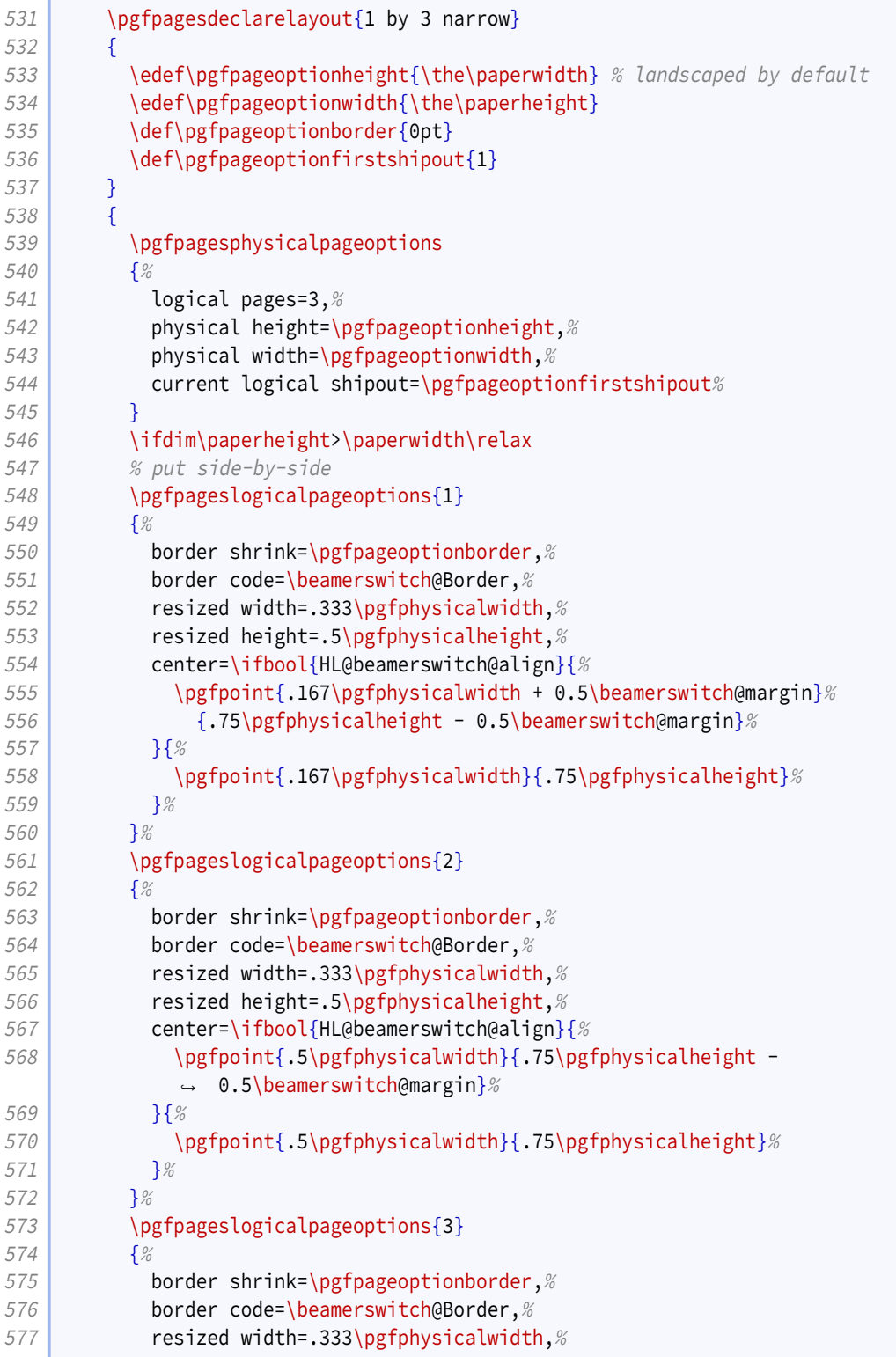

```
578 resized height=.5\pgfphysicalheight, %
579 center=\ifbool{HL@beamerswitch@align}{%
580 \pgfpoint{.833\pgfphysicalwidth - 0.5\beamerswitch@margin}%
581 {.75\pgfphysicalheight - 0.5\beamerswitch@margin}%
582 }{%
583 \pgfpoint{.833\pgfphysicalwidth}{.75\pgfphysicalheight}%
584 }%
585 }%
586 \else
587 % stack on top of one another
588 \pgfpageslogicalpageoptions{1}
589 {%
590 border shrink=\pgfpageoptionborder,%
591 border code=\beamerswitch@Border,%
592 resized width=.5\pgfphysicalwidth, \%593 resized height=.333\pgfphysicalheight,%
594 center=\ifbool{HL@beamerswitch@align}{%
595 \pgfpoint{.25\pgfphysicalwidth + 0.5\beamerswitch@margin}%
596 {.833\pgfphysicalheight - 0.5\beamerswitch@margin}%
597 }{%
598 \pgfpoint{.25\pgfphysicalwidth}{.833\pgfphysicalheight}%
599 }%
600 }%
601 \pgfpageslogicalpageoptions{2}
602 {%
603 border shrink=\pgfpageoptionborder,%
604 border code=\beamerswitch@Border,%
605 resized width=.5\pgfphysicalwidth, %
606 resized height=.333\pgfphysicalheight, %
607 center=\ifbool{HL@beamerswitch@align}{%
608 \pgfpoint{.25\pgfphysicalwidth +
            ,→ 0.5\beamerswitch@margin}{.5\pgfphysicalheight}%
609 }{%
610 \pgfpoint{.25\pgfphysicalwidth}{.5\pgfphysicalheight}%
611 }%
612 }%
613 \pgfpageslogicalpageoptions{3}
614 {%
615 border shrink=\pgfpageoptionborder,%
616 border code=\beamerswitch@Border,%
617 resized width=.5\pgfphysicalwidth, %618 resized height=.333\pgfphysicalheight, %
619 center=\ifbool{HL@beamerswitch@align}{%
620 \text{p} \pgfpoint{.25\pgfphysicalwidth + 0.5\beamerswitch@margin}%
621 {.167\pgfphysicalheight + 0.5\beamerswitch@margin}%
622 }{%
623 \pgfpoint{.25\pgfphysicalwidth}{.167\pgfphysicalheight}%
624 }%
625 }%
626 \fi
627 }
```
The '2 by 2' layout is similar to the normal 4 on 1 layout.

 \pgfpagesdeclarelayout{2 by 2} {

```
630 \edef\pgfpageoptionheight{\the\paperheight}
631 \left\{\theta\right\}632 \edef\pgfpageoptionborder{0pt}
633 }
634 {
635 \pgfpagesphysicalpageoptions
636 {%
637 logical pages=4,%
638 physical height=\pgfpageoptionheight, %
639 physical width=\pgfpageoptionwidth%
640 }
641 \pgfpageslogicalpageoptions{1}
642 {%
643 border shrink=\pgfpageoptionborder,%
644 border code=\beamerswitch@Border,%
645 resized width=.5\pgfphysicalwidth, \%646 resized height=.5\pgfphysicalheight, %
647 center=\ifbool{HL@beamerswitch@align}{%
648 \pgfpoint{.25\pgfphysicalwidth + 0.333\beamerswitch@margin}%
649 {.75\pgfphysicalheight - 0.333\beamerswitch@margin}%
650 }{%
651 \text{pgfpoint}\{.25\pgfphysicalwidth\}\{.75\pgfphysicalheight\}\652 }%
653 }%
654 \pgfpageslogicalpageoptions{2}
655 {%
656 border shrink=\pgfpageoptionborder,%
657 border code=\beamerswitch@Border,%
658 resized width=.5\pgfphysicalwidth,%
659 resized height=.5\pgfphysicalheight, %660 center=\ifbool{HL@beamerswitch@align}{%
661 \text{pgfpoint}\{.75\pgfphysicalwidth - 0.333\beamerswitch@margin\%662 {.75\pgfphysicalheight - 0.333\beamerswitch@margin}%
663 }{%
664 \pgfpoint{.75\pgfphysicalwidth}{.75\pgfphysicalheight}%
665 }%
666 }%
667 \pgfpageslogicalpageoptions{3}
668 {%
669 border shrink=\pgfpageoptionborder,%
670 border code=\beamerswitch@Border,%
671 resized width=.5\pgfphysicalwidth, %672 resized height=.5\pgfphysicalheight,%
673 center=\ifbool{HL@beamerswitch@align}{%
674 \pgfpoint{.25\pgfphysicalwidth + 0.333\beamerswitch@margin}%
675 {.25\pgfphysicalheight + 0.333\beamerswitch@margin}%
676 }\{\%
677 \pgfpoint{.25\pgfphysicalwidth}{.25\pgfphysicalheight\%}678 } \frac{8}{6}679 }%
680 \pgfpageslogicalpageoptions{4}
681 {%
682 border shrink=\pgfpageoptionborder,%
683 border code=\beamerswitch@Border,%
684 resized width=.5\pgfphysicalwidth, %
685 resized height=.5\pgfphysicalheight, %
```

```
686 center=\ifbool{HL@beamerswitch@align}{%
687 \text{logfpoint}\.75\pgfphysicalwidth - 0.333\beamerswitch@margin}%
688 {.25\pgfphysicalheight + 0.333\beamerswitch@margin}%
689 }{%
690 \pgfpoint{.75\pgfphysicalwidth}{.25\pgfphysicalheight}%
691 }%
692 }<sup>%</sup>
693 }
```
The '1 by 4 narrow' layout puts four slides in a column on the left half of the page (or in a row on the top half).

```
694 \pgfpagesdeclarelayout{1 by 4 narrow}
695 {
696 \edef\pgfpageoptionheight{\the\paperwidth} % landscaped by default
697 \text{def}\text{page}698 \def\pgfpageoptionborder{0pt}
699 \def\pgfpageoptionfirstshipout{1}
700 }
701 {
702 \pgfpagesphysicalpageoptions
703 {%
704 logical pages=4,%
705 bhysical height=\pgfpageoptionheight, %
706 physical width=\pgfpageoptionwidth, %
707 current logical shipout=\pgfpageoptionfirstshipout%
708 }
709 \ifdim\paperheight>\paperwidth\relax
710 % put side-by-side
711 \pgfpageslogicalpageoptions{1}
712 {%
713 border shrink=\pgfpageoptionborder,%
714 border code=\beamerswitch@Border, %
715 resized width=.25\pgfphysicalwidth,%
716 resized height=.5\pgfphysicalheight,%
717 center=\ifbool{HL@beamerswitch@align}{%
718 \pgfpoint{.125\pgfphysicalwidth + 0.6\beamerswitch@margin}%
719 {.75\pgfphysicalheight - 0.333\beamerswitch@margin}%
720 }{%
721 \pgfpoint{.125\pgfphysicalwidth}{.75\pgfphysicalheight}%
722 }%
723 }%
724 \pgfpageslogicalpageoptions{2}
725 \frac{8}{9}726 border shrink=\pgfpageoptionborder, %
727 border code=\beamerswitch@Border, %
728 resized width=.25\pgfphysicalwidth. %
729 resized height=.5\pgfphysicalheight,%
730 center=\ifbool{HL@beamerswitch@align}{%
731 \pgfpoint{.375\pgfphysicalwidth + 0.2\beamerswitch@margin}%
732 {.75\pgfphysicalheight - 0.333\beamerswitch@margin}%
733 }{%
734 \pgfpoint{.375\pgfphysicalwidth}{.75\pgfphysicalheight}%
735 }%
736 }%
737 \pgfpageslogicalpageoptions{3}
```

```
738 {%
739 border shrink=\pgfpageoptionborder,%
740 border code=\beamerswitch@Border, %
741 resized width=.25\pgfphysicalwidth, %
742 resized height=.5\pgfphysicalheight,%
743 center=\ifbool{HL@beamerswitch@align}{%
744 \text{pgfpoint}\{.625\pgfphysicalwidth - 0.2\beamerswitch@margin}\%745 {.75\pgfphysicalheight - 0.333\beamerswitch@margin}%
746 }{%
747 \text{pgfpoint}\{.625\pgfphysical,75\pgfphysical,75\pgfphysical,75\ngfphysical,75\ngfphysical748 }%
749 }%
750 \pgfpageslogicalpageoptions{4}
751 {%
752 border shrink=\pgfpageoptionborder, %
753 border code=\beamerswitch@Border,%
754 resized width=.25\pgfphysicalwidth, %
755 resized height=.5\pgfphysicalheight, %756 center=\ifbool{HL@beamerswitch@align}{%
757 \pgfpoint{.875\pgfphysicalwidth - 0.6\beamerswitch@margin}%
758 {.75\pgfphysicalheight - 0.333\beamerswitch@margin}%
759 } { %
760 \pgfpoint{.875\pgfphysicalwidth}{.75\pgfphysicalheight}%
761 }%
762 }%
763 \else
764 % stack on top of one another
765 \pgfpageslogicalpageoptions{1}
766 {%
767 border shrink=\pgfpageoptionborder,%
768 border code=\beamerswitch@Border, %
769 resized width=.5\pgfphysicalwidth, %
770 resized height=.25\pgfphysicalheight, %
771 center=\ifbool{HL@beamerswitch@align}{%
772 \pgfpoint{.25\pgfphysicalwidth + 0.333\beamerswitch@margin}%
773 {.875\pgfphysicalheight - 0.6\beamerswitch@margin}%
774 }\{%
775 \pgfpoint{.25\pgfphysicalwidth}{.875\pgfphysicalheight}%
776 }
777 }%
778 \pgfpageslogicalpageoptions{2}
779 {%
780 border shrink=\pgfpageoptionborder,%
781 border code=\beamerswitch@Border,%
782 resized width=.5\pgfphysicalwidth, %783 resized height=.25\pgfphysicalheight, %784 center=\ifbool{HL@beamerswitch@align}{%
785 \pgfpoint{.25\pgfphysicalwidth + 0.333\beamerswitch@margin}%
786 {.625\pgfphysicalheight - 0.2\beamerswitch@margin}%
787 }{%
788 \pgfpoint{.25\pgfphysicalwidth}{.625\pgfphysicalheight}%
789 }%
790 }%
791 \pgfpageslogicalpageoptions{3}
792 {%
793 border shrink=\pgfpageoptionborder,%
```

```
794 border code=\beamerswitch@Border, %
795 The State East 2018 resized width=.5\pgfphysicalwidth.%
796 resized height=.25 \pgfphysicalheight, %
797 center=\ifbool{HL@beamerswitch@align}{%
798 \text{p}fpoint{.25\pgfphysicalwidth + 0.333\beamerswitch@margin}%
799 {.375\pgfphysicalheight + 0.2\beamerswitch@margin}%
800 }{%
801 \pgfpoint{.25\pgfphysicalwidth}{.375\pgfphysicalheight}%
802 }%
803 }<sup>%</sup>
804 \pgfpageslogicalpageoptions{4}
805 {%
806 border shrink=\pgfpageoptionborder,%
807 border code=\beamerswitch@Border,%
808 resized width=.5\pgfphysicalwidth, %
809 resized height=.25 \pgfphysicalheight, \%810 center=\ifbool{HL@beamerswitch@align}{%
811 \text{pgfpoint}\{.25\pgfphysicalwidth + 0.333\beamerswitch@margin\%812 {.125\pgfphysicalheight + 0.6\beamerswitch@margin}%
813 }{%
814 \pgfpoint{.25\pgfphysicalwidth}{.125\pgfphysicalheight}%
815 }%
816 }%
817 \fi
818 }
```
The '2 by 3' layout positions the slides as three rows of two slides each.

```
819 \pgfpagesdeclarelayout{2 by 3}
820 {
821 \edef\pgfpageoptionheight{\the\paperwidth} % landscaped by default
822 \edef\pgfpageoptionwidth{\the\paperheight}
823 \def\pgfpageoptionborder{0pt}
824 \def\pgfpageoptionfirstshipout{1}
825 }
826 {
827 \pgfpagesphysicalpageoptions
828 {%
829 logical pages=6,%
830 physical height=\pgfpageoptionheight,%
831 physical width=\pgfpageoptionwidth, %
832 current logical shipout=\pgfpageoptionfirstshipout%
833 }
834 \ifdim\paperheight>\paperwidth\relax
835 % put side-by-side
836 \pgfpageslogicalpageoptions{1}
837 {%
838 border shrink=\pgfpageoptionborder,%
839 border code=\beamerswitch@Border,%
840 resized width=.333\pgfphysicalwidth, %
841 resized height=.5\pgfphysicalheight,%
842 center=\ifbool{HL@beamerswitch@align}{%
843 \pgfpoint{.167\pgfphysicalwidth + 0.5\beamerswitch@margin}%
844 \{ .75\pgfphysicalheight - 0.333\beamerswitch@margin\%845 } {%
846 \rho \pgfpoint{.167\pgfphysicalwidth}{.75\pgfphysicalheight}%
```
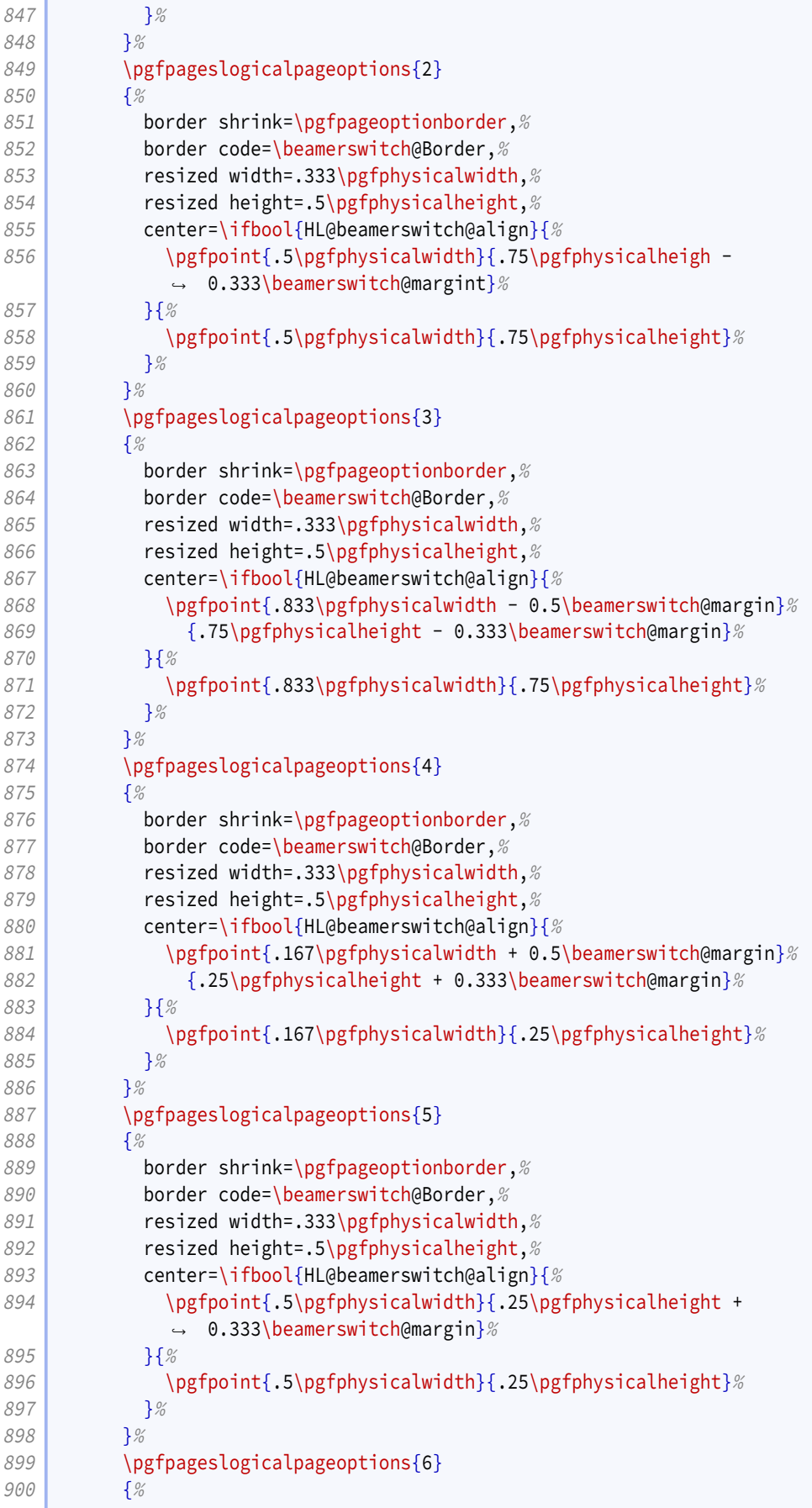

```
901 border shrink=\pgfpageoptionborder,%
902 border code=\beamerswitch@Border,%
903 resized width=.333\pgfphysicalwidth, %904 Peace resized height=.5\pgfphysicalheight,%
905 center=\ifbool{HL@beamerswitch@align}{%
906 \pgfpoint{.833\pgfphysicalwidth - 0.5\beamerswitch@margin}%
907 \{ .25\pgfphysicalheight + 0.333\beamerswitch@margin\%908 }{%
909 \pgfpoint{.833\pgfphysicalwidth}{.25\pgfphysicalheight}%
910 }%
911 }%
912 \else
913 8 % stack on top of one another
914 \pgfpageslogicalpageoptions{1}
915 {%
916 border shrink=\pgfpageoptionborder, %
917 border code=\beamerswitch@Border, %
918 resized width=.5\pgfphysicalwidth,%
919 Parameter Field height=.333\pgfphysicalheight,%
920 center=\ifbool{HL@beamerswitch@align}{%
921 \text{psfpoint}\{25\} \text{physicalwidth} + 0.333\beamerswitch@margin\%922 \left| \right. {.833\pgfphysicalheight - 0.5\beamerswitch@margin}%
923 }\{924 \pgfpoint{.25\pgfphysicalwidth}{.833\pgfphysicalheight}%
925 }%
926 }%
927 \pgfpageslogicalpageoptions {2}
928 {%
929 border shrink=\pgfpageoptionborder, %
930 border code=\beamerswitch@Border, %
931 resized width=.5\pgfphysicalwidth, %932 Parameter 1233 resized height=.333\pgfphysicalheight, %
933 center=\ifbool{HL@beamerswitch@align}{%
934 \pgfpoint{.75\pgfphysicalwidth - 0.333\beamerswitch@margin}%
935 {.833\pgfphysicalheight - 0.5\beamerswitch@margin}
936 }{%
937 \pgfpoint{.75\pgfphysicalwidth}{.833\pgfphysicalheight}%
938 }<sup>%</sup>
939 }%
940 \pgfpageslogicalpageoptions{3}
941 {%
942 border shrink=\pgfpageoptionborder,%
943 border code=\beamerswitch@Border,%
944 resized width=.5\pgfphysicalwidth, %
945 resized height=.333\pgfphysicalheight, %
946 center=\ifbool{HL@beamerswitch@align}{%
947 \pgfpoint{.25\pgfphysicalwidth +
             ,→ 0.333\beamerswitch@margin}{.5\pgfphysicalheight}%
948 }\{%
949 \pgfpoint{.25\pgfphysicalwidth}{.5\pgfphysicalheight}%
950 }\frac{950}{8}951 }%
952 \pgfpageslogicalpageoptions{4}
953 {%
954 border shrink=\pgfpageoptionborder,%
955 border code=\beamerswitch@Border, %
```

```
956 resized width=.5\pgfphysicalwidth, %
957 Participal Exercise Series resized height=.333\pgfphysicalheight,%
958 center=\ifbool{HL@beamerswitch@align}{%
959 \pgfpoint{.75\pgfphysicalwidth -
              ,→ 0.333\beamerswitch@margin}{.5\pgfphysicalheight}%
960 }{%
961 \text{pgfpoint}\{.75\pgfphysicalwidth\}\{.5\pgfphysicalheight\}\962 }%
963 }%
964 \pgfpageslogicalpageoptions{5}
965 \frac{965}{96}966 border shrink=\pgfpageoptionborder, %
967 border code=\beamerswitch@Border, %
968 resized width=.5\pgfphysicalwidth,%
969 resized height=.333\pgfphysicalheight,%
970 center=\ifbool{HL@beamerswitch@align}{%
971 \pgfpoint{.25\pgfphysicalwidth + 0.333\beamerswitch@margin}%
972 \{ .167\pgfphysicalheight + 0.5\beamerswitch@margin\%973 }\{974 \pgfpoint{.25\pgfphysicalwidth}{.167\pgfphysicalheight}%
975 }%
976 }%
977 \pgfpageslogicalpageoptions{6}
978 {%
979 border shrink=\pgfpageoptionborder, %
980 border code=\beamerswitch@Border,%
981 resized width=.5\pgfphysicalwidth,%
982 resized height=.333\pgfphysicalheight, %
983 center=\ifbool{HL@beamerswitch@align}{%
984 \text{pgrpoint}\.75\pgfphysicalwidth - 0.333\beamerswitch@margin}%
985 \left\{\ .167\pgfphysicalheight + 0.5\beamerswitch@margin\% \right\}986 }{%
987 \pgfpoint{.75\pgfphysicalwidth}{.167\pgfphysicalheight} %
988 }%
989 }%
990 \sqrt{fi}991 }
```
The '2 by 4' layout layout positions the slides as four rows of two slides each.

```
992 \text{pgfpages} declarelayout {2 by 4}
993 {
994 \edef\pgfpageoptionheight{\the\paperwidth} % landscaped by default
995 \edef\pgfpageoptionwidth{\the\paperheight}
996 \def\pgfpageoptionborder{0pt}
997 \def\pgfpageoptionfirstshipout{1}
998 }
999 {
1000 \pgfpagesphysicalpageoptions
1001 {%
1002 logical pages=8,%
1003 physical height=\pgfpageoptionheight,%
1004 physical width=\pgfpageoptionwidth, %
1005 current logical shipout=\pgfpageoptionfirstshipout%
1006 }
1007 \ifdim\paperheight>\paperwidth\relax
```

```
1008 % put side-by-side
1009 \pgfpageslogicalpageoptions{1}
1010 {%
1011 border shrink=\pgfpageoptionborder,%
1012 border code=\beamerswitch@Border,%
1013 The State of State State State State State State State State State State State State State State State S
1014 resized height=.5\pgfphysicalheight,%
1015 center=\ifbool{HL@beamerswitch@align}{%
1016 \pgfpoint{.125\pgfphysicalwidth + 0.6\beamerswitch@margin}%
1017 {.75\pgfphysicalheight - 0.333\beamerswitch@margin}%
1018 }{%
1019 \pgfpoint{.125\pgfphysicalwidth}{.75\pgfphysicalheight}%
1020 }%
1021 }%
1022 \pgfpageslogicalpageoptions{2}
1023 {%
1024 border shrink=\pgfpageoptionborder,%
1025 border code=\beamerswitch@Border, %
1026 resized width=.25\pgfphysicalwidth,%
1027 resized height=.5\pgfphysicalheight,%
1028 center=\ifbool{HL@beamerswitch@align}{%
1029 \pgfpoint{.375\pgfphysicalwidth + 0.2\beamerswitch@margin}%
1030 {.75\pgfphysicalheight - 0.333\beamerswitch@margin}%
1031 }{%
1032 \pgfpoint{.375\pgfphysicalwidth}{.75\pgfphysicalheight}%
1033 }%
1034 }%
1035 \pgfpageslogicalpageoptions{3}
1036 {%
1037 border shrink=\pgfpageoptionborder, %
1038 border code=\beamerswitch@Border,%
1039 resized width=.25\pgfphysicalwidth,%
1040 resized height=.5\pgfphysicalheight,%
1041 center=\ifbool{HL@beamerswitch@align}{%
1042 \pgfpoint{.625\pgfphysicalwidth - 0.2\beamerswitch@margin}%
1043 {.75\pgfphysicalheight - 0.333\beamerswitch@margin}%
1044 }{%
1045 \pgfpoint{.625\pgfphysicalwidth}{.75\pgfphysicalheight}%
1046 }%
1047 }%
1048 \pgfpageslogicalpageoptions{4}
1049 {%
1050 border shrink=\pgfpageoptionborder,%
1051 border code=\beamerswitch@Border, %
1052 resized width=.25\pgfphysicalwidth,%
1053 The State of State 1053 resized height=.5\pgfphysicalheight,%
1054 center=\ifbool{HL@beamerswitch@align}{%
1055 \pgfpoint{.875\pgfphysicalwidth - 0.6\beamerswitch@margin}%
1056 {.75\pgfphysicalheight - 0.333\beamerswitch@margin}%
1057 } { %
1058 \pgfpoint{.875\pgfphysicalwidth}{.75\pgfphysicalheight}%
1059 }%
1060 }%
1061 \pgfpageslogicalpageoptions{5}
1062 {%
1063 border shrink=\pgfpageoptionborder,%
```

```
1064 border code=\beamerswitch@Border, %
1065 resized width=.25\pgfphysicalwidth, %
1066 resized height=.5\pgfphysicalheight,%
1067 center=\ifbool{HL@beamerswitch@align}{%
1068 \pgfpoint{.125\pgfphysicalwidth + 0.6\beamerswitch@margin}%
1069 {.25\pgfphysicalheight + 0.333\beamerswitch@margin}%
1070 }{%
1071 \pgfpoint{.125\pgfphysicalwidth}{.25\pgfphysicalheight}%
1072 }%
1073 }%
1074 \pgfpageslogicalpageoptions{6}
1075 {%
1076 border shrink=\pgfpageoptionborder, %
1077 border code=\beamerswitch@Border, %
1078 resized width=.25\pgfphysicalwidth,%
1079 resized height=.5\pgfphysicalheight,%
1080 center=\ifbool{HL@beamerswitch@align}{%
1081 \pgfpoint{.375\pgfphysicalwidth + 0.2\beamerswitch@margin}%
1082 {.25\pgfphysicalheight + 0.333\beamerswitch@margin}%
1083 }{%
1084 \pgfpoint{.375\pgfphysicalwidth}{.25\pgfphysicalheight}%
1085 }%
1086 }%
1087 \pgfpageslogicalpageoptions{7}
1088 {%
1089 border shrink=\pgfpageoptionborder,%
1090 border code=\beamerswitch@Border, %
1091 resized width=.25\pgfphysicalwidth,%
1092 resized height=.5\pgfphysicalheight,%
1093 center=\ifbool{HL@beamerswitch@align}{%
1094 \pgfpoint{.625\pgfphysicalwidth - 0.2\beamerswitch@margin}%
1095 {.25\pgfphysicalheight + 0.333\beamerswitch@margin}%
1096 }{%
1097 \pgfpoint{.625\pgfphysicalwidth}{.25\pgfphysicalheight}%
1098 }%
1099 }%
1100 \pgfpageslogicalpageoptions{8}
1101 {%
1102 border shrink=\pgfpageoptionborder,%
1103 border code=\beamerswitch@Border,%
1104 resized width=.25\pgfphysicalwidth, %
1105 resized height=.5\pgfphysicalheight,%
1106 center=\ifbool{HL@beamerswitch@align}{%
1107 \pgfpoint{.875\pgfphysicalwidth - 0.6\beamerswitch@margin}%
1108 {.25\pgfphysicalheight + 0.333\beamerswitch@margin}%
1109 }{%
1110 \pgfpoint{.875\pgfphysicalwidth}{.25\pgfphysicalheight}%
1111 }%
1112 }%
1113 \else
1114 \frac{1}{2} % stack on top of one another
1115 \pgfpageslogicalpageoptions{1}
1116 {%
1117 border shrink=\pgfpageoptionborder,%
1118 border code=\beamerswitch@Border, %
1119 resized width=.5\pgfphysicalwidth,%
```

```
1120 Fight resized height=.25\pgfphysicalheight,%
1121 center=\ifbool{HL@beamerswitch@align}{%
1122 \pgfpoint{.25\pgfphysicalwidth + 0.333\beamerswitch@margin}\1123 {.875\pgfphysicalheight - 0.6\beamerswitch@margin}%
1124 }{%
1125 \pgfpoint{.25\pgfphysicalwidth}{.875\pgfphysicalheight}%
1126 }%
1127 }%
1128 \pgfpageslogicalpageoptions{2}
1129 {%
1130 border shrink=\pgfpageoptionborder, %
1131 border code=\beamerswitch@Border,%
1132 resized width=.5\pgfphysicalwidth,%
1133 Fig. 25\perify resized height=.25\pgfphysicalheight,%
1134 center=\ifbool{HL@beamerswitch@align}{%
1135 \pgfpoint{.75\pgfphysicalwidth - 0.333\beamerswitch@margin}%
1136 {.875\pgfphysicalheight - 0.6\beamerswitch@margin}%
1137 }{%
1138 \pgfpoint{.75\pgfphysicalwidth}{.875\pgfphysicalheight}%
1139 }%
1140 }%
1141 \pgfpageslogicalpageoptions{3}
1142 {%
1143 border shrink=\pgfpageoptionborder,%
1144 border code=\beamerswitch@Border, %
1145 resized width=.5\pgfphysicalwidth,%
1146 resized height=.25\pgfphysicalheight,%
1147 center=\ifbool{HL@beamerswitch@align}{%
1148 \text{logfpoint} \text{.25\pgfphysicalwidth + 0.333\beamerswitch@margin}\1149 {.625\pgfphysicalheight - 0.2\beamerswitch@margin}%
1150 } {%}
1151 \pgfpoint{.25\pgfphysicalwidth}{.625\pgfphysicalheight}%
1152 }%
1153 }%
1154 \pgfpageslogicalpageoptions{4}
1155 {%
1156 border shrink=\pgfpageoptionborder,%
1157 border code=\beamerswitch@Border, %
1158 resized width=.5\pgfphysicalwidth, %1159 resized height=.25\pgfphysicalheight,%
1160 center=\ifbool{HL@beamerswitch@align}{%
1161 \pgfpoint{.75\pgfphysicalwidth - 0.333\beamerswitch@margin}%
1162 {.625\pgfphysicalheight - 0.2\beamerswitch@margin}%
1163 }{%
1164 \pgfpoint{.75\pgfphysicalwidth}{.625\pgfphysicalheight}%
1165 }<sup>%</sup>
1166 }%
1167 \pgfpageslogicalpageoptions{5}
1168 {%
1169 border shrink=\pgfpageoptionborder, %
1170 border code=\beamerswitch@Border, %
1171 resized width=.5\pgfphysicalwidth, %1172 resized height=.25 \pgfphysicalheight, %
1173 center=\ifbool{HL@beamerswitch@align}{%
1174 \pgforint{.25\pgfphysicalwidth + 0.333\beamerswitch@margin}\1175 {.375\pgfphysicalheight + 0.2\beamerswitch@margin}%
```
<span id="page-35-0"></span>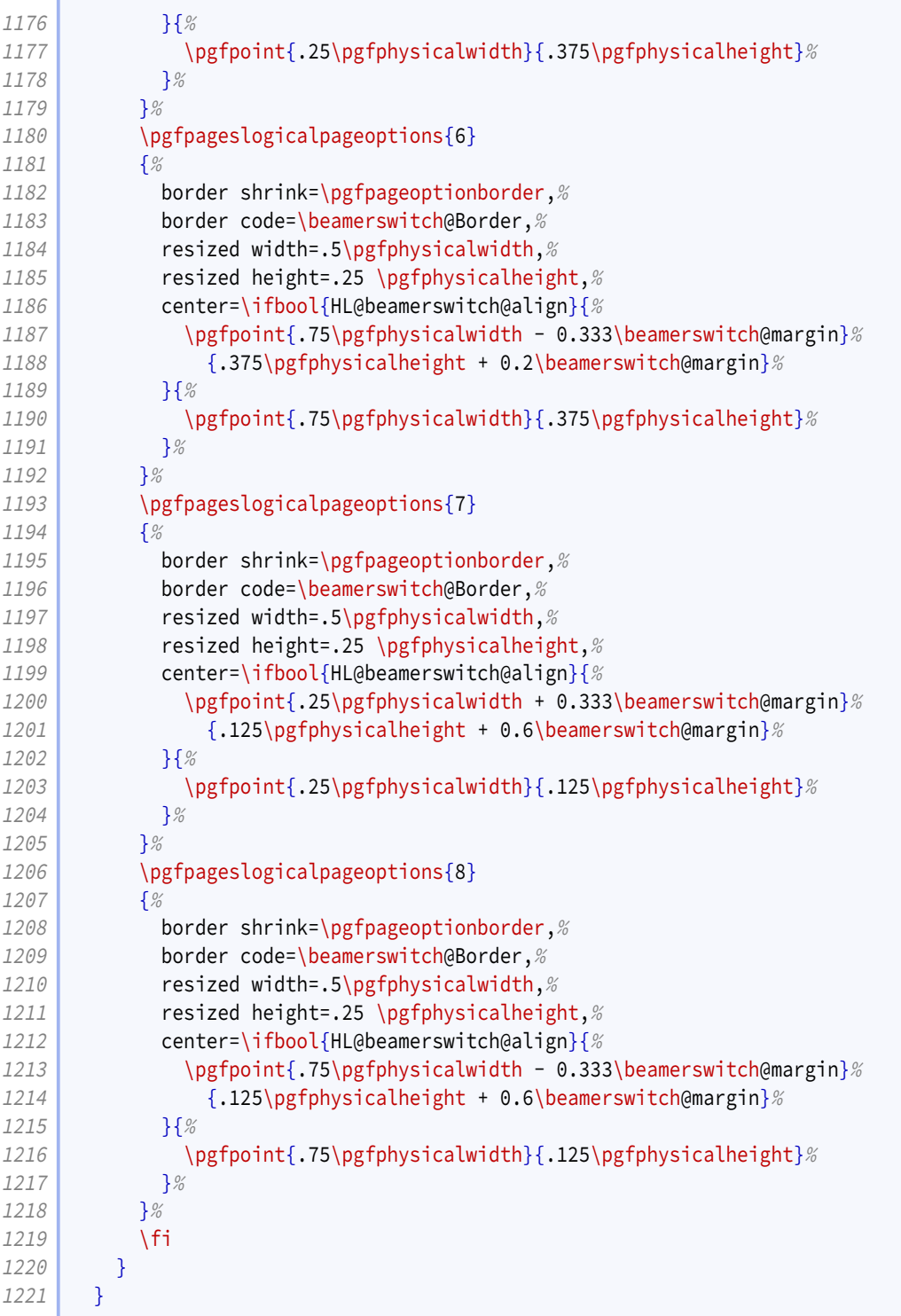

## **9.7 Article layout**

We provide some options for configuring the appearance of article mode.

The maketitle option triggers adjustments in how the title block is printed.

1222 \define@boolkey[AL]{beamerswitch}{maketitle}[true]{}

<span id="page-36-0"></span>One will be to join the title and subtitle with a colon. There is an edge case where, if the user provides a title that ends in '!' or '?' *and* provides a subtitle while this option is in effect, they will end up with clashing punctuation in the middle of the displayed title ('!:' or '?:'). We therefore introduce a toggle that, if set true, suppresses the additional colon.

1223 \newtoggle{titlepunct}

Of course, we would rather not bother the user with this, so we introduce a command for testing the title for final punctuation.

The only way I can seem to do this is by switching to [expl3](http://www.ctan.org/pkg/expl3) syntax. Rather than introduce extra hard dependencies to cope with what will probably be quite a rare issue, we make the dependency soft: it will only be applied if [xparse](http://www.ctan.org/pkg/xparse) is available. If there is demand for it, we could introduce a class option to switch this code on or off, but let's see how we go.

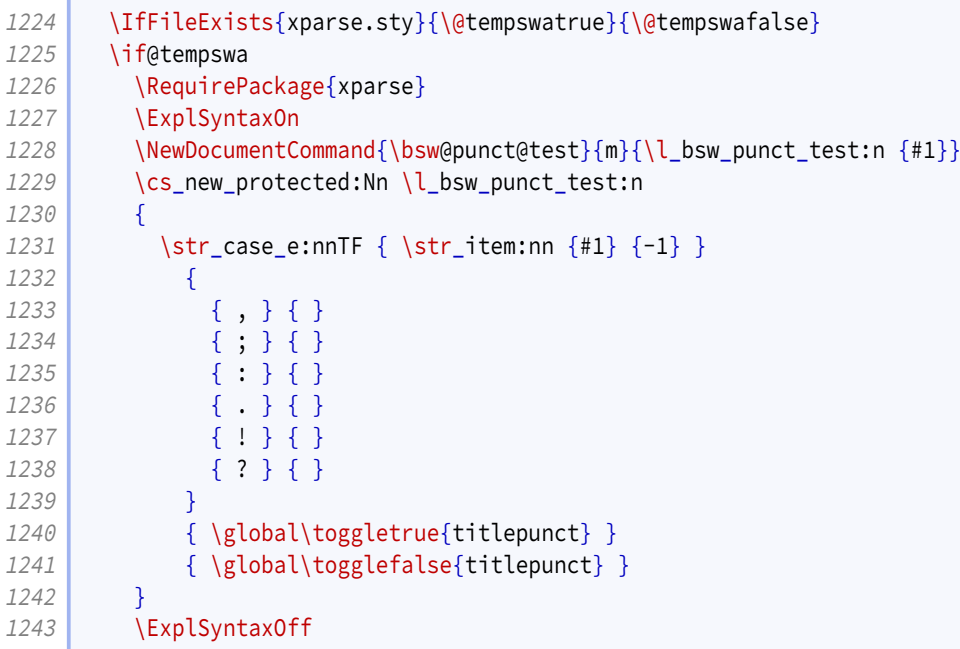

We insert this test into the definitions for \title introduced by [beamer](http://www.ctan.org/pkg/beamer)/[beamerarticle](http://www.ctan.org/pkg/beamerarticle).

1244 \mode<article>{% 1245 \renewcommand{\title}[2][]{\beamer@origtitle{#2}\bsw@punct@test{#2}} 1246 } 1247 \mode<presentation>{% 1248 \long\def\beamer@title[#1]#2{% 1249 \def\inserttitle{#2}% 1250 \def\beamer@shorttitle{#1}% 1251 \bsw@punct@test{#2}% 1252 } 1253 }  $1254$  \else 1255 \wlog{Beamerswitch: Auto-detection of title punctuation not available.}  $1256$  \fi

We offer some alternatives for handling frame titles in article mode.

- <span id="page-37-0"></span>• para is what [beamerarticle](http://www.ctan.org/pkg/beamerarticle) normally does.
- margin puts the frame titles in the margin.
- none gets rid of them entirely.

```
1257 \define@choicekey+[AL]{beamerswitch}{frametitles}{para, margin, none}{%
1258 \def\beamerswitch@articleframetitles{#1}%
1259 }{%
1260 \ClassWarning{beamerswitch}{Value of `frametitles' not recognized.
1261 Allowed values are para, margin, and none.}%
1262 }
```
We offer an easy way of customizing how institutes are strung together.

```
1263 \let\beamerswitch@andinst\beamer@andinst
1264 \define@key[AL]{beamerswitch}{instbreak}{%
1265 \def\beamerswitch@andinst{#1}%
1266 }
```
We provide a command for setting these options.

```
1267 \newcommand{\articlelayout}[1]{%
1268 \setkeys[AL]{beamerswitch}{#1}%
```
The following options are mode specific.

```
1269 \mode<article>{%
```
Personally I find slide titles somewhat intrusive in article mode. They can easily end up duplicating section headings in running text, or captions in figures. You may have other ideas, so we keep this behaviour configurable.

The margin value is implemented using  $\text{normal}$ .

```
1270 \ifcsstring{beamerswitch@articleframetitles}{margin}{%
1271 \setbeamertemplate{frametitle}{%
1272 \marginpar[%
1273 \raggedleft\noindent\itshape\textbf{\insertframetitle}\par
1274 \noindent\insertframesubtitle\par
1275 1 {%
1276 \raggedright\noindent\itshape\textbf{\insertframetitle}\par
1277 \\noindent\insertframesubtitle\par
1278 }
1279 }
1280 }{%
1281 \ifcsstring{beamerswitch@articleframetitles}{none}{%
1282 \setbeamertemplate{frametitle}{}
1283 }{%
1284 \ifcsstring{beamerswitch@articleframetitles}{para}{%
1285 \setbeamertemplate{frametitle}[default]
1286 } {} %
1287 }%
1288 }
```
This is where the instbreak option takes effect.

1289 \let\beamer@andinst\beamerswitch@andinst

This is where we make our adjustments to \maketitle. We start by joining the subtitle to the title by means of a colon instead of a newline.

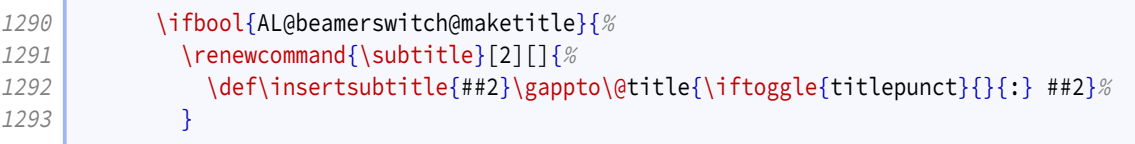

We add support for printing the institute information.

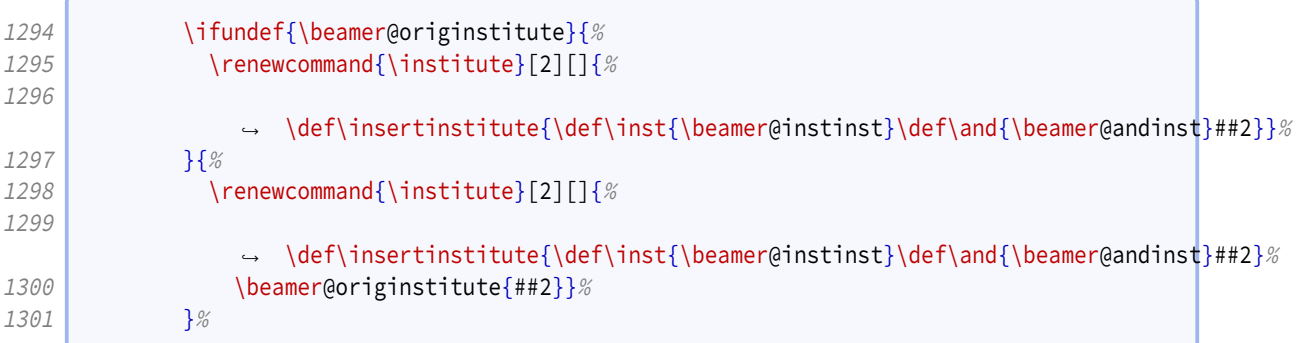

Our first change to \maketitle itself is to remove the initial vertical space.

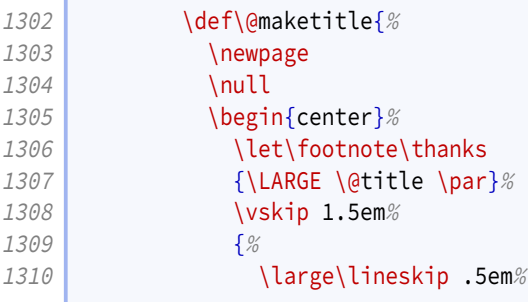

The second is to add the beamer definitions for  $\int$  inst and  $\land$  and in the author row.

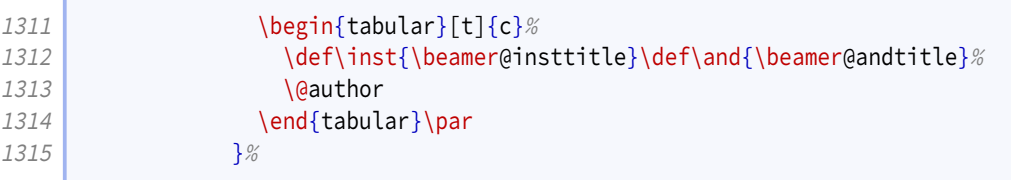

The third is to add in a row for the institute information.

```
1316 \ifdefvoid{\insertinstitute}{}{%
1317 {%
1318 \normalsize\lineskip .5em%
1319 \\insertinstitute\par
1320 } \frac{1320}{ }1321 } %
1322 \vskip 1em%
1323 {\large \@date}%
1324 \end{center}%
1325 \text{par}\varkappa 1.5em%
```
<span id="page-39-0"></span>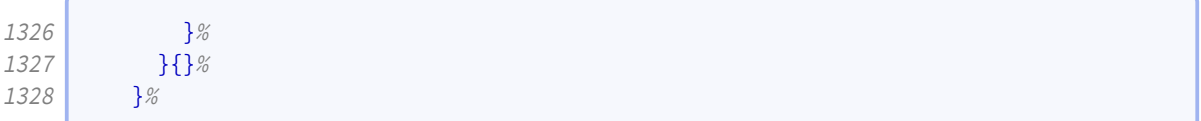

For consistency, if the maketitle option has been passed, we change the PDF metadata in the other modes to use the colon convention for joining the title and subtitle.

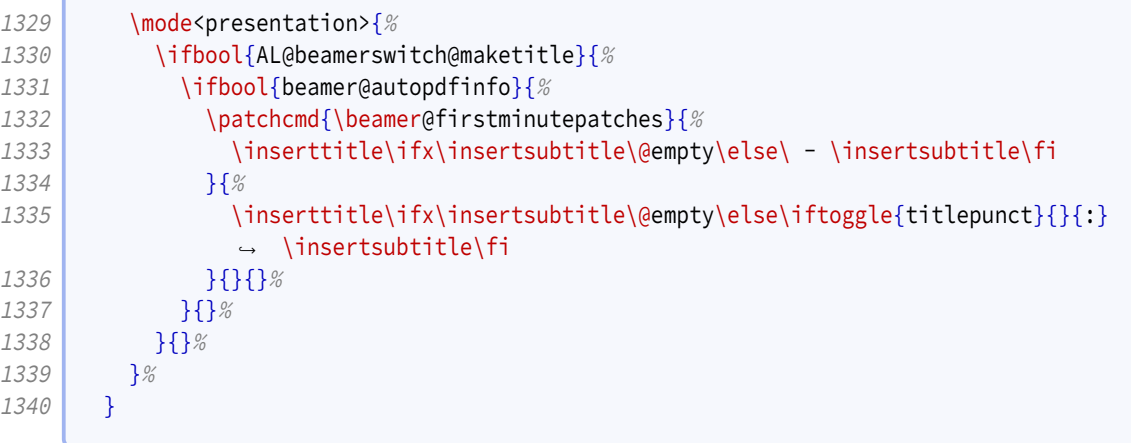

#### There is no more.

1341 \endinput

# **Change History**

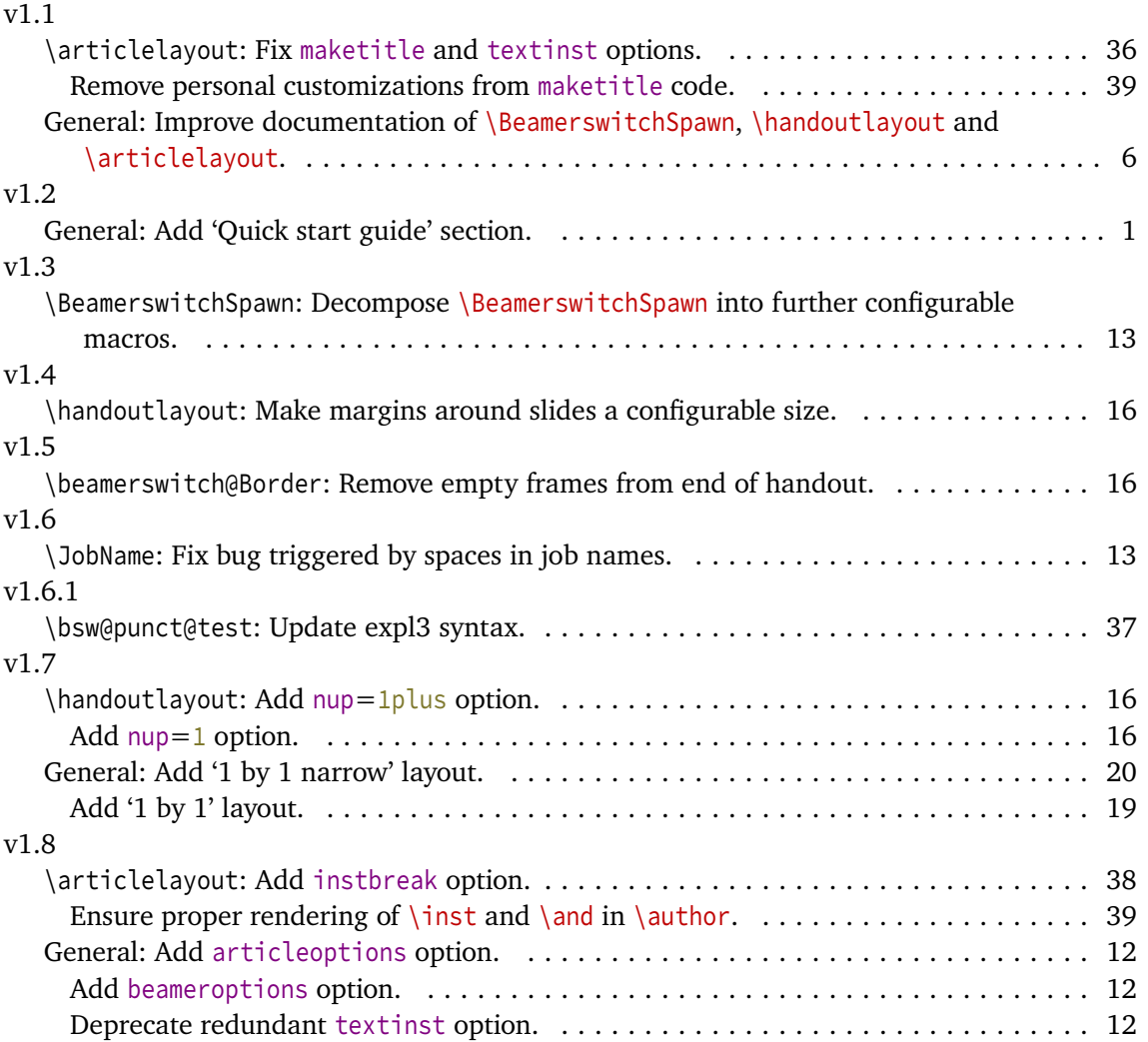

## **Index**

1plus value, [8,](#page-7-1) *[16](#page-15-0)* 3plus value, [8,](#page-7-1) *[16](#page-15-0)* 4plus value, [8,](#page-7-1) *[16](#page-15-0)* 1 value, [8,](#page-7-1) *[16](#page-15-0)* 2 value, [8,](#page-7-1) *[16](#page-15-0)* 3 value, [8,](#page-7-1) *[16](#page-15-0)* 4 value, [8,](#page-7-1) *[16](#page-15-0)* 6 value, [8,](#page-7-1) *[16](#page-15-0)* 8 value, [8,](#page-7-1) *[16](#page-15-0)* align key, [8,](#page-7-1) *[17](#page-16-0)* also key, [6,](#page-5-0) *[12](#page-11-0)* alsoarticle key, [5,](#page-4-0) *[12](#page-11-0)* alsobeamer key, [5,](#page-4-0) *[12](#page-11-0)* alsohandout key, [5,](#page-4-0) *[12](#page-11-0)* alsotrans key, [6,](#page-5-0) *[12](#page-11-0)* article key, [4,](#page-3-0) *[11](#page-10-0)[–12](#page-11-0)* \articlelayout, [9,](#page-8-0) *[36–](#page-35-0)[40](#page-39-0)* articleoptions key, [4,](#page-3-0) *[12](#page-11-0)* \ArticleSuffix, [5,](#page-4-0) *[13](#page-12-1)* beamer key, [4,](#page-3-0) *[11](#page-10-0)* \beamer@andinst, *[14](#page-13-0)* \beamer@andtitle, *[14](#page-13-0)* \beamer@instinst, *[14](#page-13-0)[–15](#page-14-0)* \beamer@insttitle, *[14–](#page-13-0)[15](#page-14-0)* beameroptions key, [4,](#page-3-0) *[12](#page-11-0)* \BeamerSuffix, [5,](#page-4-0) *[13](#page-12-1)* \beamerswitch@andinst, *[38](#page-37-0)* \beamerswitch@articleframetitles, *[37–](#page-36-0)[38](#page-37-0)* \beamerswitch@Border, *[16](#page-15-0)* \beamerswitch@footer, *[17](#page-16-0)* \beamerswitch@handoutpaper, *[16](#page-15-0)* \beamerswitch@margin, *[16](#page-15-0)[–17](#page-16-0)* \beamerswitch@nup, *[18–](#page-17-0)[19](#page-18-0)* \beamerswitch@pnoadjust, *[17–](#page-16-0)[18](#page-17-0)* \beamerswitch@SetAlso, *[12](#page-11-0)* \BeamerswitchSpawn, [6,](#page-5-0) *[13](#page-12-1)* border key, [7,](#page-6-0) *[16](#page-15-0)* \bsw@punct@test, *[37](#page-36-0)* frametitles key, [9,](#page-8-0) *[37](#page-36-0)[–38](#page-37-0)* handout key, [4,](#page-3-0) *[11](#page-10-0)* \handoutlayout, [7,](#page-6-0) *[15–](#page-14-0)[19](#page-18-0)* \handoutpnobaseline, *[17](#page-16-0)* \HandoutSuffix, [5,](#page-4-0) *[13](#page-12-1)*

instbreak key, [9,](#page-8-0) *[38](#page-37-0)* \JobName, *[13](#page-12-1)* Keys align, [8,](#page-7-1) *[17](#page-16-0)* also, [6,](#page-5-0) *[12](#page-11-0)* alsoarticle, [5,](#page-4-0) *[12](#page-11-0)* alsobeamer, [5,](#page-4-0) *[12](#page-11-0)* alsohandout, [5,](#page-4-0) *[12](#page-11-0)* alsotrans, [6,](#page-5-0) *[12](#page-11-0)* article, [4,](#page-3-0) *[11–](#page-10-0)[12](#page-11-0)* articleoptions, [4,](#page-3-0) *[12](#page-11-0)* beamer, [4,](#page-3-0) *[11](#page-10-0)* beameroptions, [4,](#page-3-0) *[12](#page-11-0)* border, [7,](#page-6-0) *[16](#page-15-0)* frametitles, [9,](#page-8-0) *[37–](#page-36-0)[38](#page-37-0)* handout, [4,](#page-3-0) *[11](#page-10-0)* instbreak, [9,](#page-8-0) *[38](#page-37-0)* maketitle, [9,](#page-8-0) *[36](#page-35-0)* margin, [8,](#page-7-1) *[16](#page-15-0)[–17](#page-16-0)* nohyperref, [7,](#page-6-0) *[12](#page-11-0)* nup, [7,](#page-6-0) *[16](#page-15-0)* paper, [7,](#page-6-0) *[16](#page-15-0)* pnos, [7,](#page-6-0) *[17](#page-16-0)* textinst, *[12](#page-11-0)* trans, [4,](#page-3-0) *[11](#page-10-0)* maketitle key, [9,](#page-8-0) *[36](#page-35-0)* margin key, [8,](#page-7-1) *[16–](#page-15-0)[17](#page-16-0)* margin value, [9,](#page-8-0) *[37–](#page-36-0)[38](#page-37-0)* nohyperref key, [7,](#page-6-0) *[12](#page-11-0)* none value, [9,](#page-8-0) *[37](#page-36-0)[–38](#page-37-0)* nup key, [7,](#page-6-0) *[16](#page-15-0)* paper key, [7,](#page-6-0) *[16](#page-15-0)* para value, [9,](#page-8-0) *[37](#page-36-0)[–38](#page-37-0)* pnos key, [7,](#page-6-0) *[17](#page-16-0)* \SpawnedCompiler, *[13](#page-12-1)* \SpawnedLuaTeX, *[13](#page-12-1)* \SpawnedPDFTeX, *[13](#page-12-1)* \SpawnedTeX, *[13](#page-12-1)* \SpawnedXeTeX, *[13](#page-12-1)* textinst key, *[12](#page-11-0)* trans key, [4,](#page-3-0) *[11](#page-10-0)* \TransSuffix, [5,](#page-4-0) *[13](#page-12-1)* Values

1plus, [8,](#page-7-1) *[16](#page-15-0)* 3plus, [8,](#page-7-1) *[16](#page-15-0)* 4plus, [8,](#page-7-1) *[16](#page-15-0)* 1, [8,](#page-7-1) *[16](#page-15-0)* 2, [8,](#page-7-1) *[16](#page-15-0)* 3, [8,](#page-7-1) *[16](#page-15-0)* 4, [8,](#page-7-1) *[16](#page-15-0)* 6, [8,](#page-7-1) *[16](#page-15-0)* 8, [8,](#page-7-1) *[16](#page-15-0)* margin, [9,](#page-8-0) *[37](#page-36-0)[–38](#page-37-0)* none, [9,](#page-8-0) *[37](#page-36-0)[–38](#page-37-0)* para, [9,](#page-8-0) *[37](#page-36-0)[–38](#page-37-0)*